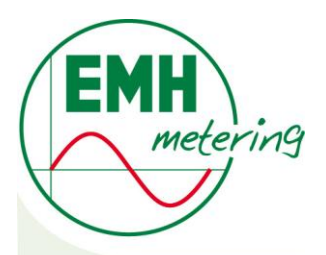

# **DIZ Modbus Beschreibung Index: 01**

# Modbus Beschreibung für DIZ Gen. G mit Firmwareversion 1.0900000

Die in dieser Beschreibung veröffentlichten Inhalte sind urheberrechtlich geschützt. Übersetzungen, Nachdruck, Vervielfältigung sowie Speicherung in Datenverarbeitungsanlagen bedürfen der ausdrücklichen Genehmigung der EMH.

Alle in dieser Beschreibung genannten Warenzeichen und Produktnamen gehören der EMH metering GmbH & Co. KG bzw. den jeweiligen Titelhaltern.

EMH ist nach der DIN EN ISO 9001:2008 zertifiziert und bemüht sich ständig um die Verbesserung der Produkte.

Der Inhalt dieser Beschreibung und die technischen Spezifikationen können ohne vorherige Ankündigung ergänzt, geändert oder entfernt werden.

Die Beschreibung der Produktspezifikation stellt keinen Vertragsbestandteil dar.

© 2015 EMH metering GmbH & Co. KG. Alle Rechte vorbehalten.

Bei Fragen oder Anregungen erreichen Sie uns unter:

EMH metering GmbH & Co. KG

Neu-Galliner Weg 1 19258 Gallin GERMANY

Tel.: +49 38851 326-0 Fax: +49 38851 326-1129

E-Mail: info@emh-metering.com Web: www.emh-metering.com

Technischer Support:

Tel.: +49 38851 326-1930

E-Mail: support@emh-metering.com

# **INHALTSVERZEICHNIS**

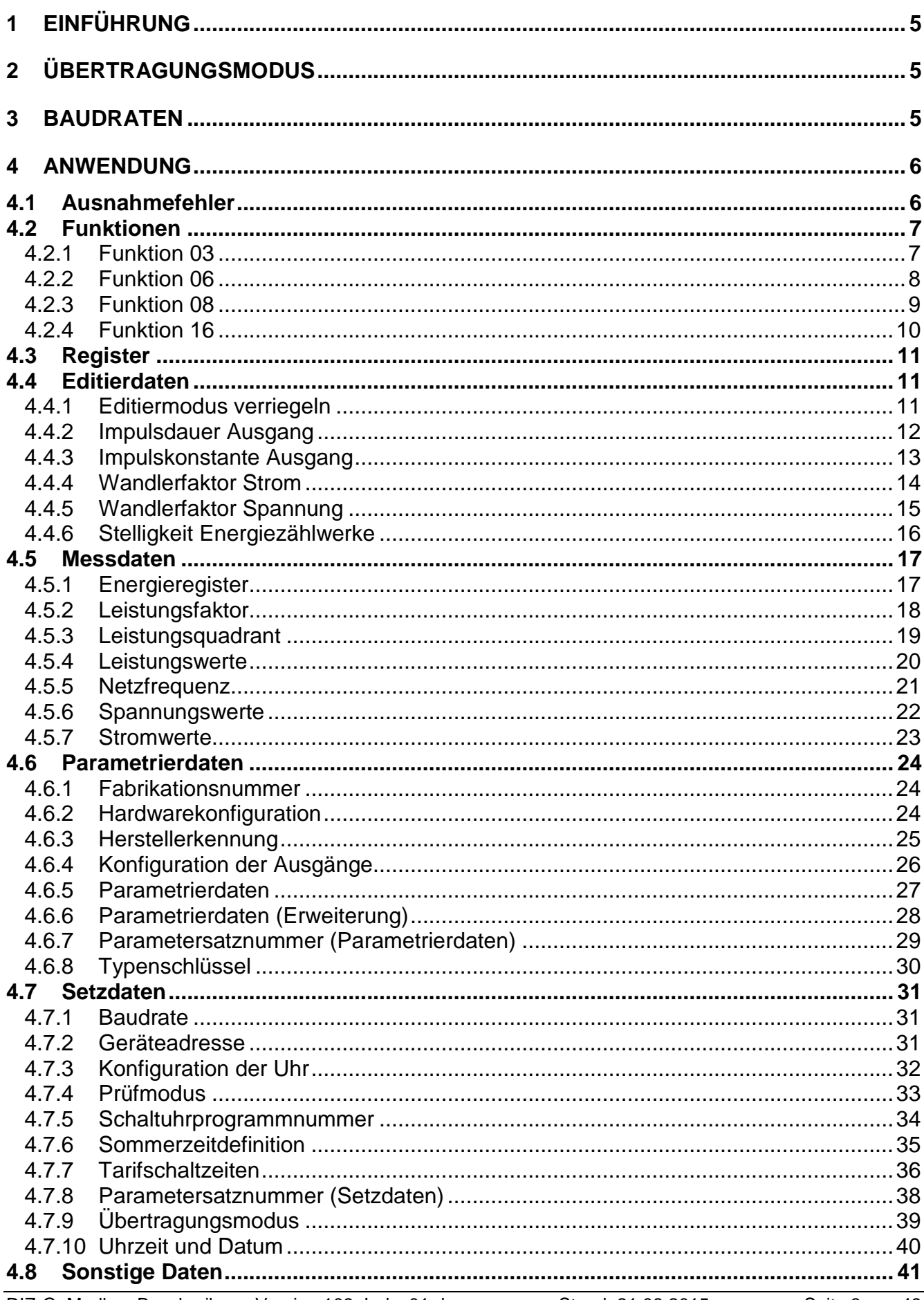

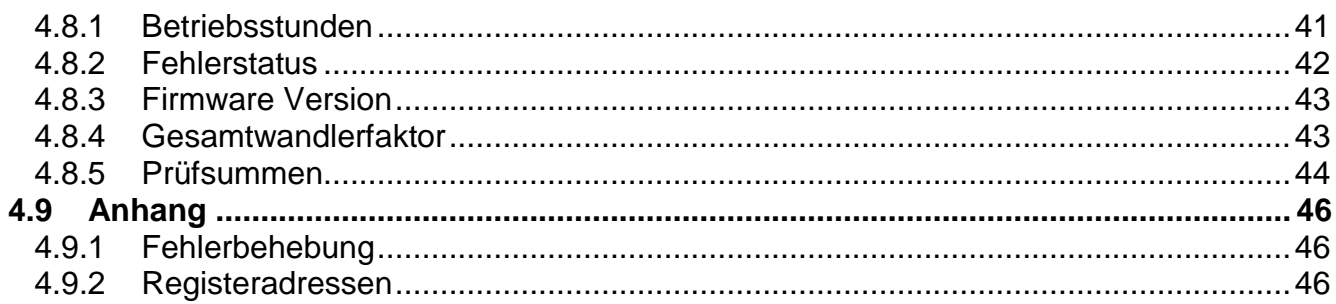

# **1 EINFÜHRUNG**

Der DIZ Generation G unterstützt in der entsprechenden Zählerausführung und Zählerkonfiguration das Protokoll Modbus RTU (Remote Terminal Unit). Modbus RTU ist ein offenes Master Slave Protokoll, welches von der Firma Modicon (heute Schneider Electric) entworfen wurde.

Der Master sendet ein Telegramm über den Bus, welches an einen bestimmten Slave oder alle Slaves (Broadcast) adressiert ist. Kann der Slave das Telegramm ohne Konflikte verarbeiten, gibt dieser, abhängig vom empfangenen Telegrammtyp, eine spezielle Rückantwort. Das Einleiten eines Datenaustauschs ist nur dem Master erlaubt. In jedem Verbund kann es nur einen Master jedoch bis zu 247 Slaves geben.

Bei der Entwicklung wurde sich an den unter [www.Modbus-IDA.org](http://www.modbus-ida.org/) erhältlichen Dokumenten wie "Modicon Modbus Protocol Reference Guide PI-MBUS-300 Rev.J" oder "Modbus Application Protocol Specification V1.1b" orientiert.

# **2 Übertragungsmodus**

Als Übertragungsmodus werden die Einstellungen für die serielle Schnittstelle bezeichnet. Es werden folgende Möglichkeiten zur Verfügung gestellt:

- 1. 1 Start-, 8 Daten-, 1 Stoppbit, gerade Parität
- 2. 1 Start-, 8 Daten-, 1 Stoppbit, ungerade Parität
- 3. 1 Start-, 8 Daten-, 2 Stoppbit, keine Parität
- 4. 1 Start-, 8 Daten-, 1 Stoppbit, keine Parität

Der Übertragungsmodus kann sowohl per Modbus wie auch per Aufruftaste über das Bedienermenü geändert werden.

# **3 Baudraten**

Es werden die Baudraten 1200, 2400, 4800, 9600 19200 und 38400 Baud unterstützt.

# **4 Anwendung**

# **4.1 Ausnahmefehler**

Wird z.B. ein Telegramm mit einer unzulässigen Registeradresse empfangen sendet der Slave ein Telegramm mit einem entsprechenden Exception Code an den Master.

Syntax der Antwort:

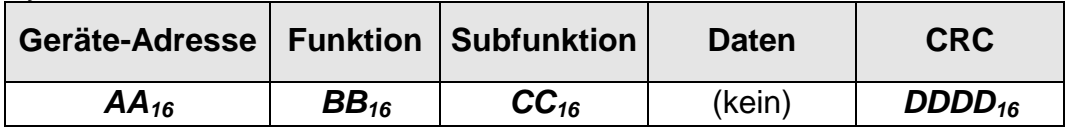

Parameter

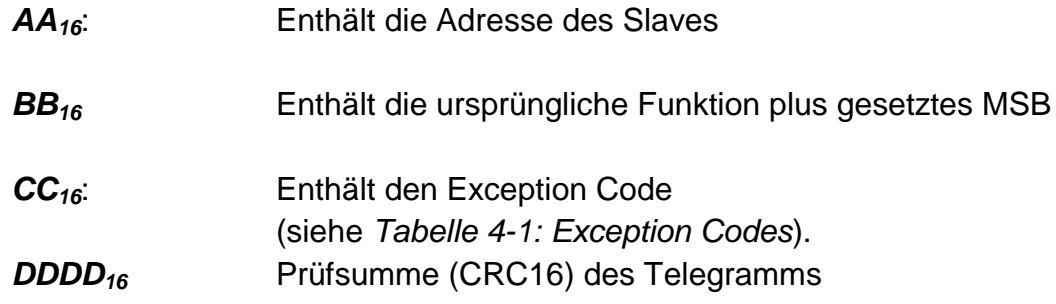

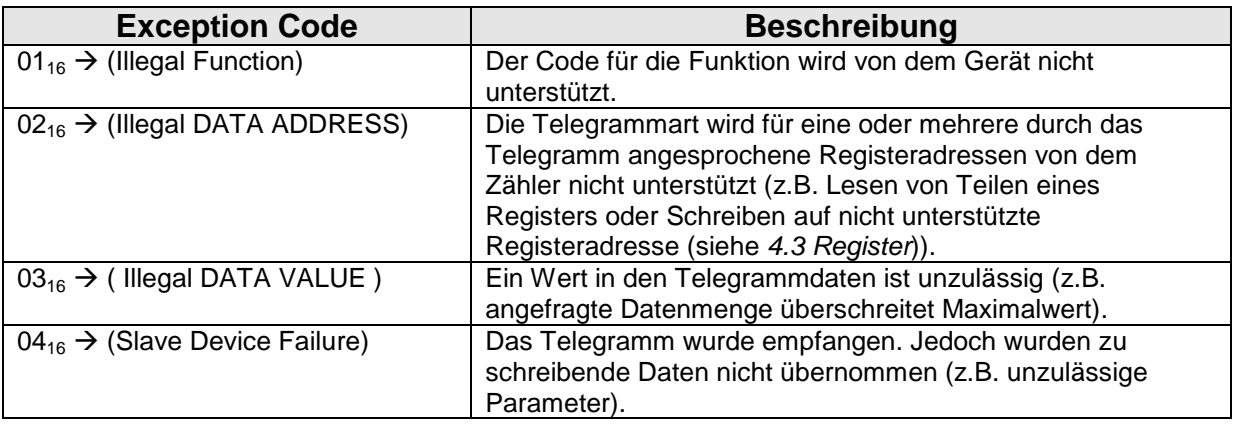

**Tabelle 4-1: Exception Codes**

<span id="page-5-0"></span>Beispiel für das Lesen einer von dem Gerät mit der Adresse 01 nicht unterstützten Registeradresse  $(0209_{16})$ .

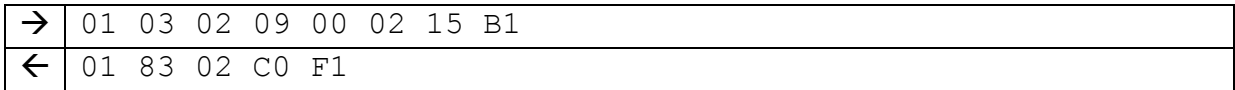

# **4.2 Funktionen**

## **4.2.1 Funktion 03**

Um unter Modbus die Inhalte von Registern zu lesen muss in das Funktionsfeld der Wert 03<sub>16</sub> eingetragen werden. Mit dieser Funktion können die Inhalte verschiedener Register in einem Telegramm ausgelesen werden.

Weiterhin werden noch die Registeradresse und die Anzahl der zu lesenden Worte (2 Bytes) benötigt.

Syntax der Anfrage:

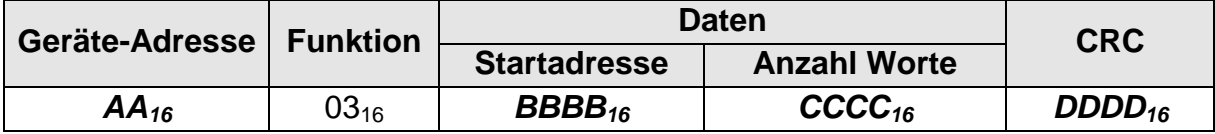

#### Syntax der Antwort:

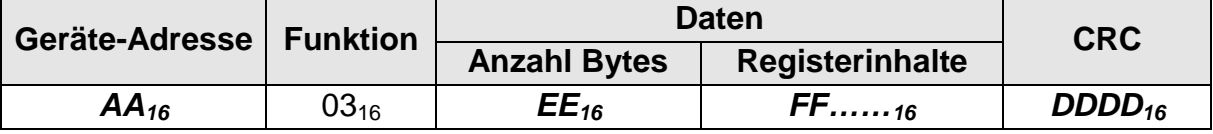

#### Parameter

- *AA16*: Enthält die Adresse des Slaves/ Servers
- *BBBB16*: Enthält die Adresse des Registers dessen Wert zuerst in der Antwort zurückgeliefert werden soll.
- *CCCC16*: Enthält die Anzahl der Datenworte (2 Bytes), die in der Antwort enthalten sein sollen.
- *DDDD16*: Enthält die Prüfsumme (CRC16) über das Telegramm.
- *EE16*: Enthält die Anzahl der Datenbytes in der Antwort (Anzahl Datenworte \* 2).
- *FF……16*: Enthält die Registerinhalte

Anmerkung 1 : Die Adressen der lesbaren Register sind im Anhang aufgeführt.

Beispiel für das Lesen von Uhrzeit und Datum (09.07.12 11:14:10) von dem Gerät mit der Adresse 01.

 $\rightarrow$  01 03 FE 34 00 09 F5 EA  $\leftarrow$ 01 03 12 00 01 00 0C 00 07 00 09 00 0B 00 0E 00 0A 00 00 00 1C 8F F4

# **4.2.2 Funktion 06**

Um unter Modbus den Inhalt eines einzelnen Registers und einer Breite von 1 Wort (2 Bytes) zu setzen muss in das Funktionsfeld der Wert 06<sub>16</sub> eingetragen werden. Weiterhin wird noch die Registeradresse benötigt. Als positive Bestätigung wird die Anfrage 1:1 an den Master zurückgesendet.

Syntax des Setzens:

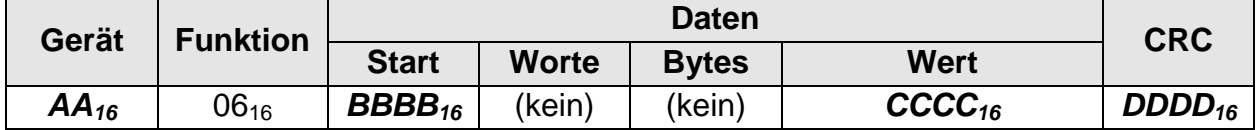

Parameter

- *AA16*: Enthält die Adresse des Slaves/ Servers
- *BBBB16*: Enthält die Adresse des Registers dessen Wert gesetzt werden soll.
- *CCCC16*: Enthält den zu setzenden Wert.
- *DDDD16*: Enthält die Prüfsumme (CRC16) über das Telegramm.

Anmerkung 1: Wird die Funktion im Rahmen eines Broadcasts eingesetzt, wird der Schreibversuch auf allen angeschlossenen Geräten durchgeführt.

Beispiel für das Setzen der Baudrate (19200 Baud) von dem Gerät mit der Adresse 01.

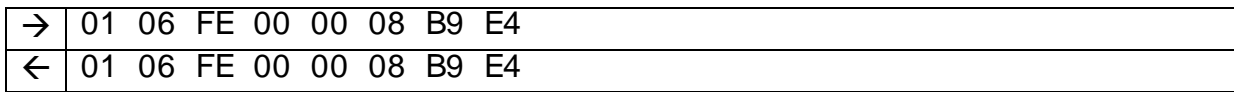

# **4.2.3 Funktion 08**

Unter Modbus werden verschiedene Möglichkeiten zur Diagnose angeboten. Für die Durchführung muss in das Funktionsfeld der Wert 08<sub>16</sub> eingetragen werden. Mit dieser Funktion können weitere Unterfunktionen zur Diagnose an den Slave gesendet werden. Syntax der Anfrage:

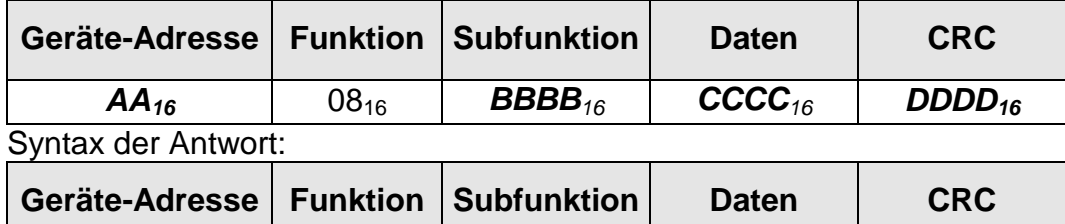

*AA<sup>16</sup>* 08<sup>16</sup> *BBBB<sup>16</sup> CCCC<sup>16</sup> DDDD<sup>16</sup>*

Parameter

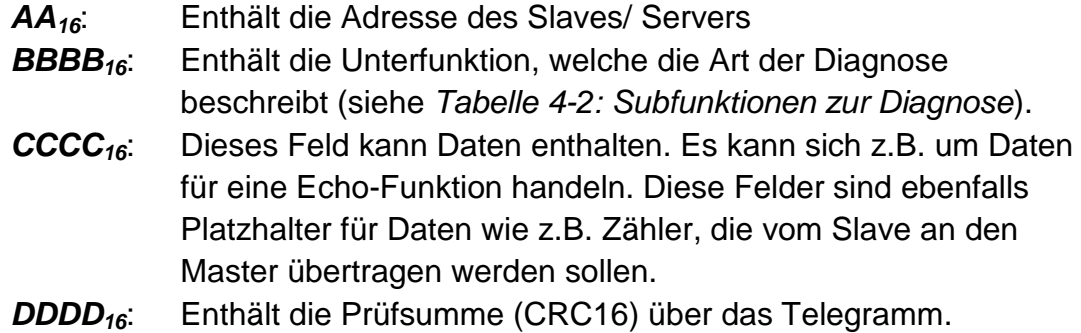

Folgende Subfunktionen werden unterstützt:

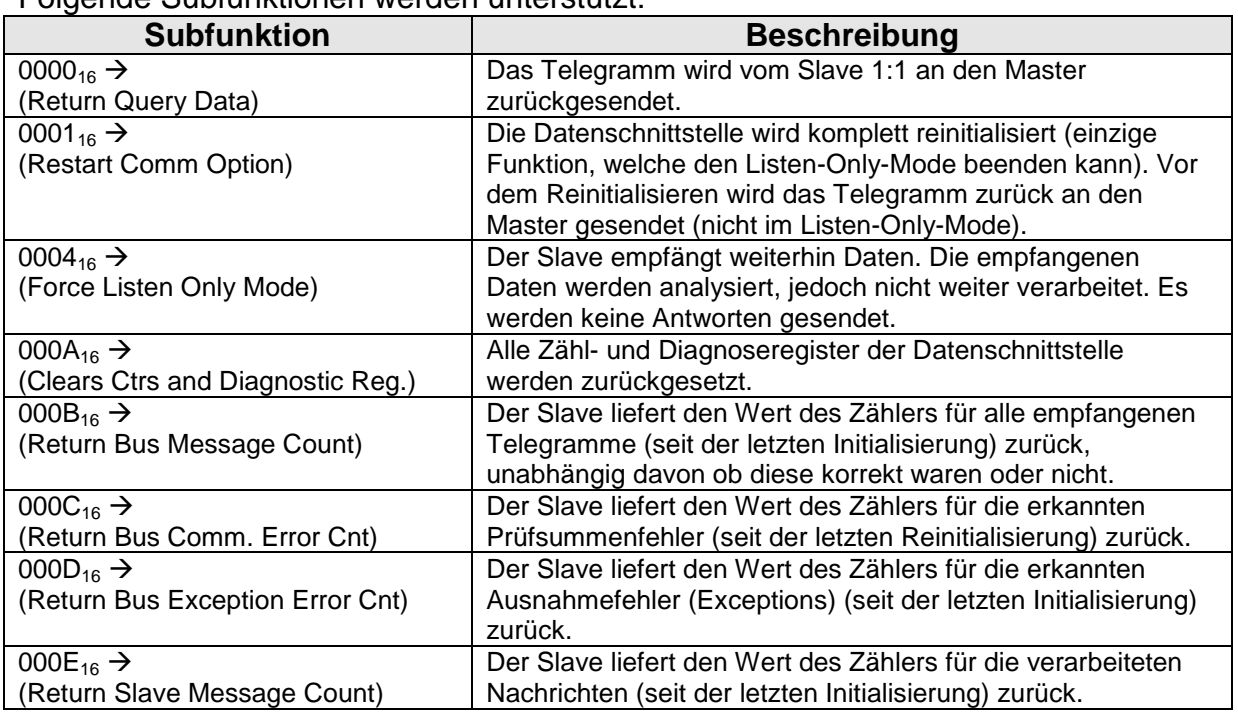

#### **Tabelle 4-2: Subfunktionen zur Diagnose**

<span id="page-8-0"></span>Beispiel für die Aufforderung zur Durchführung eines Neustarts (Datenschnittstelle) auf dem Gerät mit der Adresse 01.

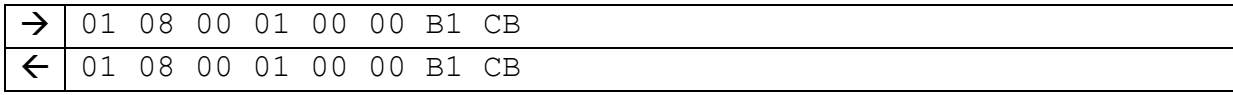

# **4.2.4 Funktion 16**

Um unter Modbus die Inhalte von ein oder mehreren Registern bzw. von Registern mit einer Breite von 1 bis 123 Worten (>=2 Bytes) zu setzen, muss in das Funktionsfeld der Wert 16  $(10_{16})$  eingetragen werden.

Weiterhin werden noch die Registeradresse und die Anzahl der zu setzenden Worte (16 Bit) benötigt.

Syntax des Setzens:

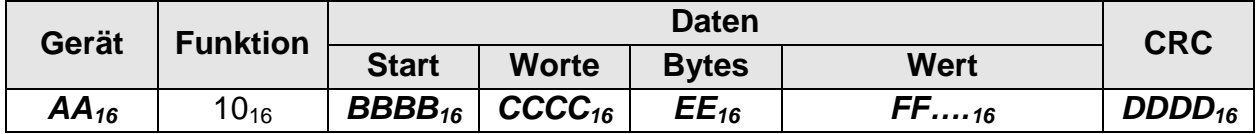

Syntax der Antwort:

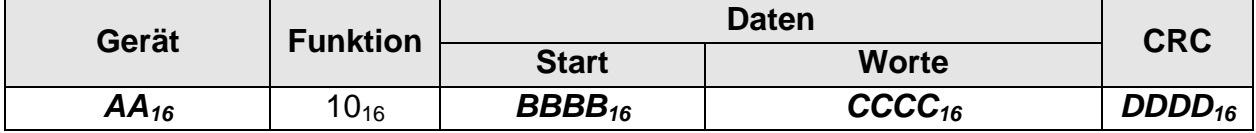

Parameter

- *AA16*: Enthält die Adresse des Slaves/ Servers
- *BBBB16*: Enthält die Adresse des Registers dessen Wert zuerst gesetzt werden soll.
- *CCCC16*: Enthält die Anzahl der Datenworte (2 Bytes), die in der Antwort enthalten sein sollen.
- *DDDD16*: Enthält die Prüfsumme (CRC16) über das Telegramm.
- *EE16*: Enthält die Anzahl der Datenbytes (Anzahl Datenworte \* 2).
- *FF……16*: Enthält die zu setzenden Werte

Beispiel für das Setzen von Uhrzeit und Datum (09.07.12 11:14:10) auf dem Gerät mit der Adresse 01.

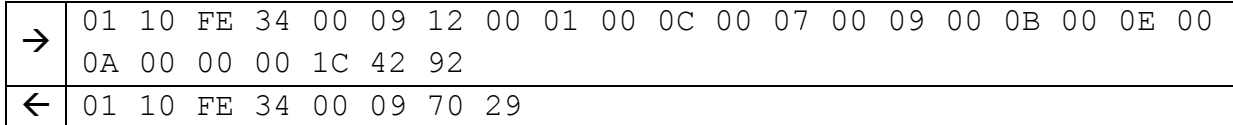

# <span id="page-10-0"></span>**4.3 Register**

Register stellen im Rahmen dieses Dokuments eine logische Einheit dar, bestehend aus einer festen Anzahl von Datenworten. Ein teilweises Lesen oder Schreiben von Registern wird nicht unterstützt.

In vielen Spezifikationen wird der Begriff gleichzeitig für die Datenmenge verwendet. In dieser Beschreibung werden für Angaben zu den Datenmengen die Begriffe Byte und Wort (1 Wort entspricht 2 Bytes) verwendet.

In Abhängigkeit von der Konfiguration des Zählers ist es möglich, dass einige der in *[Tabelle](#page-48-0)  [4-4: Registeradressen](#page-48-0)* aufgeführten Register intern nicht verarbeitet werden. In derartigen Fällen werden die betroffenen Register nicht durch die Modbus Schnittstelle unterstützt. Wird ein solches nicht unterstütztes Register ausgelesen, werden Nullen zurückgeliefert. Bei einem Schreibzugriff wird eine Fehlermeldung (Exception: ILLEGAL DATA ADDRESS = 02) zurückgeliefert.

Die Register werden in folgende Zugriffsgruppen eingeteilt:

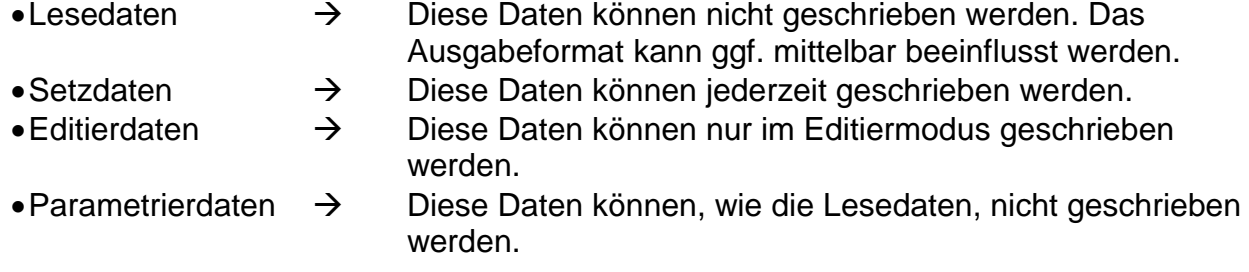

#### **4.4 Editierdaten**

#### **4.4.1 Editiermodus verriegeln**

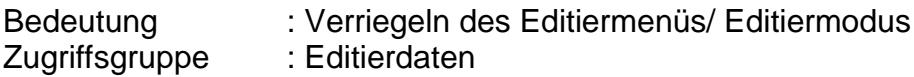

Syntax des Setzens:

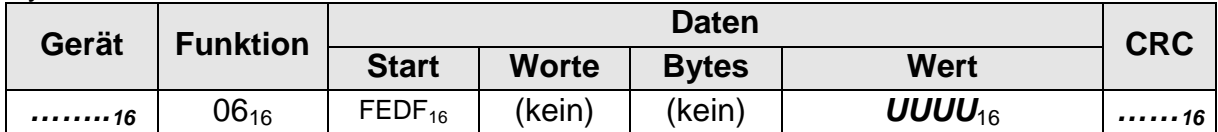

Werte von **UUUU**<sub>16</sub> : 0001<sub>16</sub>

- Anmerkung 1 : Es ist zu berücksichtigen, dass die Verriegelung nur durch Aktivieren des Parametrierstatus aufgehoben werden kann.
- Anmerkung 2 : Ein Auslesen der Adresse FEDF<sub>16</sub> liefert den aktuellen Status zur Verriegelung (0000<sub>16</sub> = Editiermodus offen / 0001<sub>16</sub> = Editiermodus verriegelt).

Beispiel für das Verriegeln des Editiermodus auf dem Gerät mit der Adresse 01.

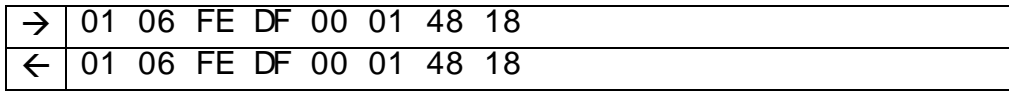

# **4.4.2 Impulsdauer Ausgang**

Bedeutung : Setzen / Lesen der Impulsdauer für den Impulsausgang

Zugriffsgruppe : Editierdaten

Syntax des Setzens:

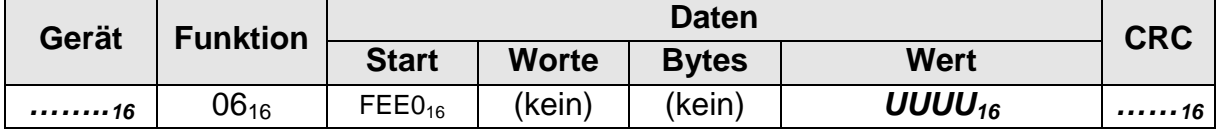

#### Syntax der Anfrage:

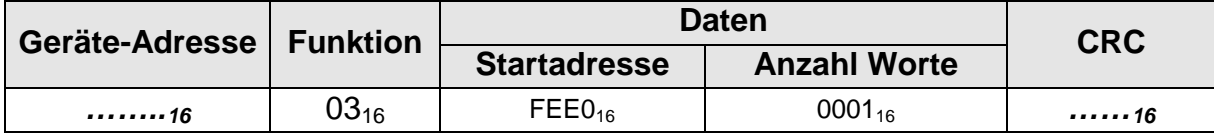

# Syntax der Antwort:

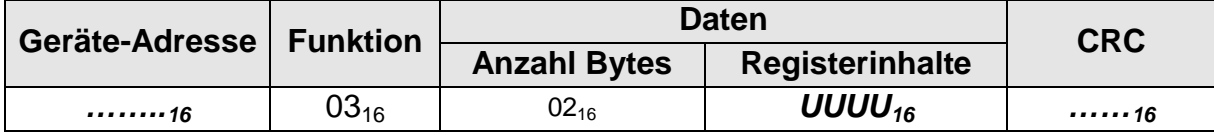

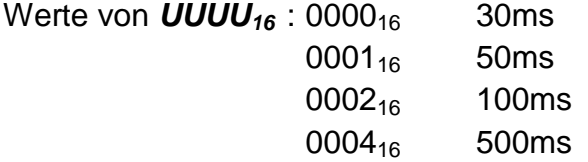

Beispiel für das Setzen der Impulsdauer 50ms.

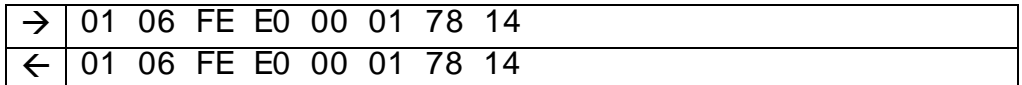

# **4.4.3 Impulskonstante Ausgang**

Bedeutung : Setzen / Lesen der Konstanten für den Impulsausgang

Zugriffsgruppe : Editierdaten

# Syntax des Setzens:

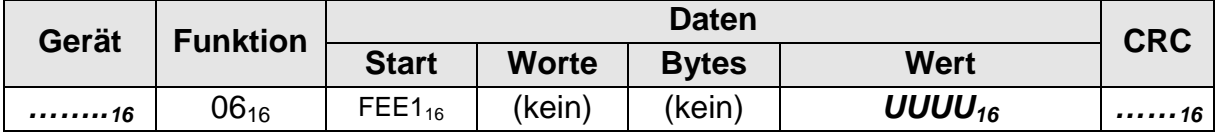

#### Syntax der Anfrage:

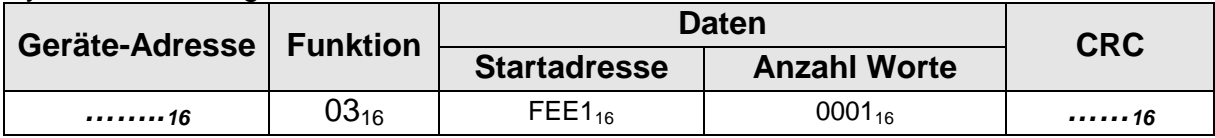

#### Syntax der Antwort:

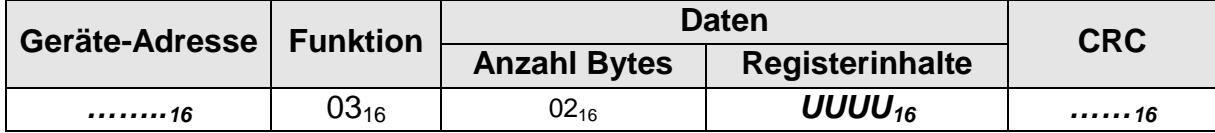

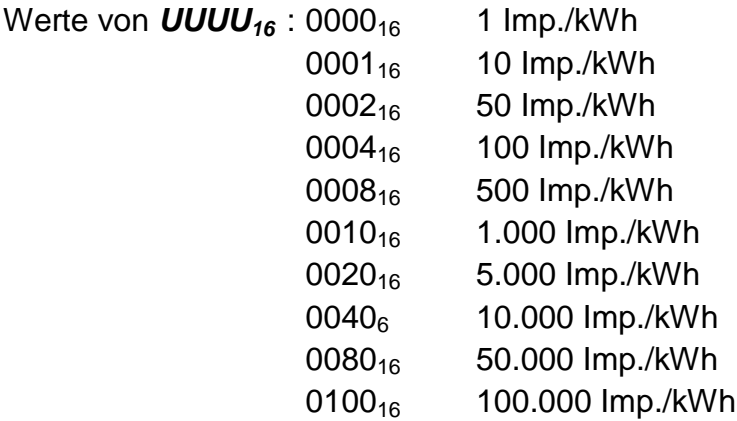

Beispiel für das Setzen der Impulskonstanten 500Imp./kWh.

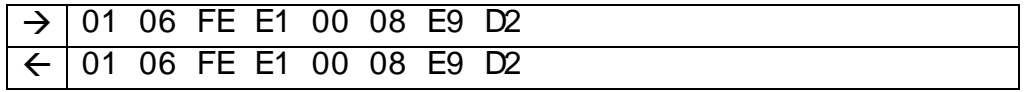

#### **4.4.4 Wandlerfaktor Strom**

Bedeutung : Setzen / Lesen des Wandlerfaktors für den Strom

Zugriffsgruppe : Editierdaten

Syntax des Setzens:

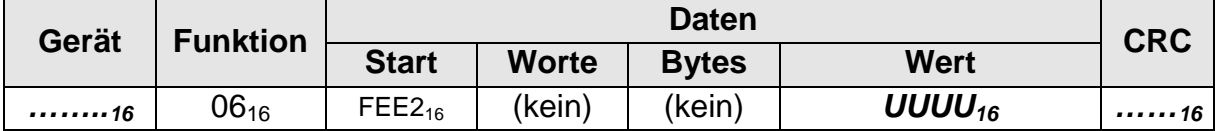

Syntax der Anfrage:

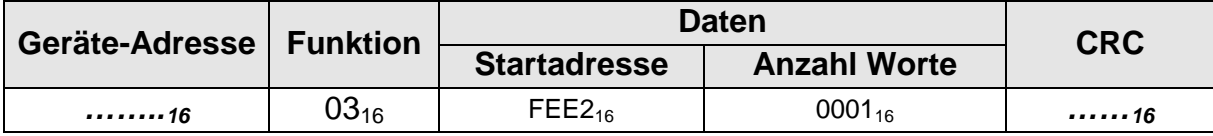

#### Syntax der Antwort:

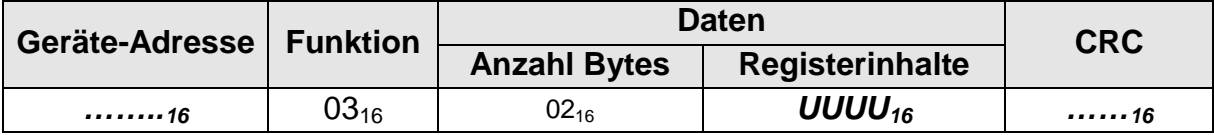

Werte von **UUUU<sub>16</sub>** : Wandlerfaktor im Bereich von 0001<sub>16</sub> bis 270F<sub>16</sub> (1<sub>10</sub> bis 9.999<sub>10</sub>)

- Anmerkung 1 : Das Produkt aus den Wandlerfaktoren für Strom und Spannung darf nicht größer 999.999 sein.
- Anmerkung 2 : Nach einer Änderung der Wandlerfaktoren werden die Energiezählwerksstände auf 0 zurückgesetzt.

Beispiel für das Setzen des Wandlerfaktors  $7B_{16}$  (123<sub>10</sub>).

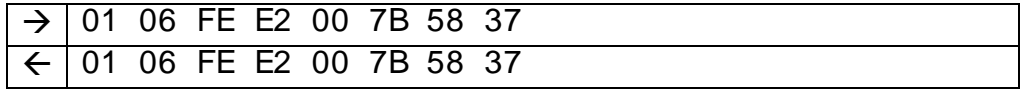

# **4.4.5 Wandlerfaktor Spannung**

Bedeutung : Lesen / Setzen des Wandlerfaktors für die Spannung

Zugriffsgruppe : Editierdaten

Syntax des Setzens:

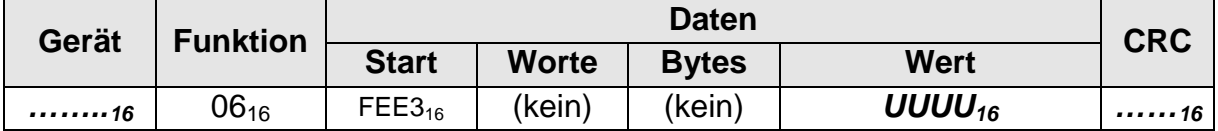

Syntax der Anfrage:

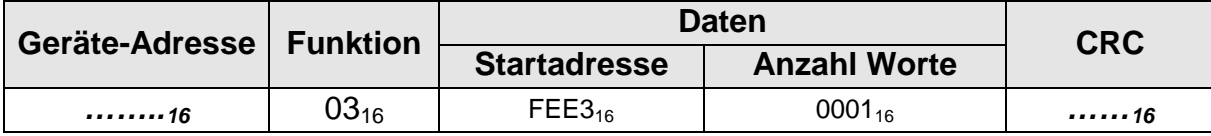

## Syntax der Antwort:

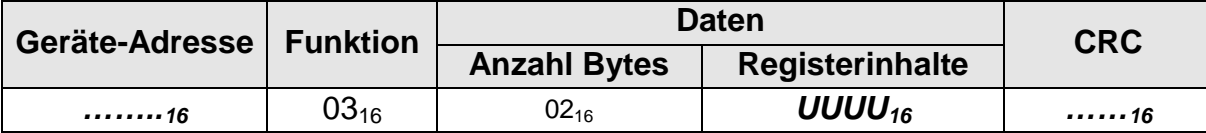

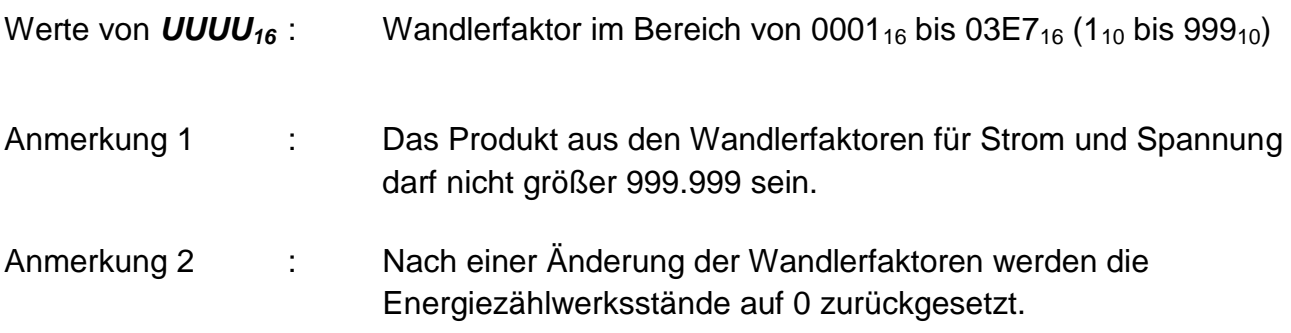

Beispiel für das Setzen des Wandlerfaktors 7B<sub>16</sub> (123<sub>10</sub>).

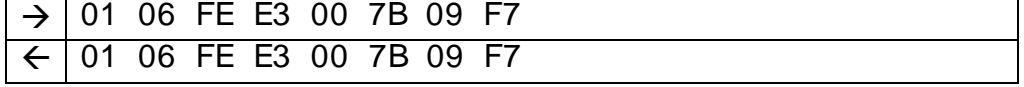

# **4.4.6 Stelligkeit Energiezählwerke**

Bedeutung : Setzen / Lesen der Stelligkeit der Energiezählwerke

Zugriffsgruppe : Editierdaten

Syntax des Setzens:

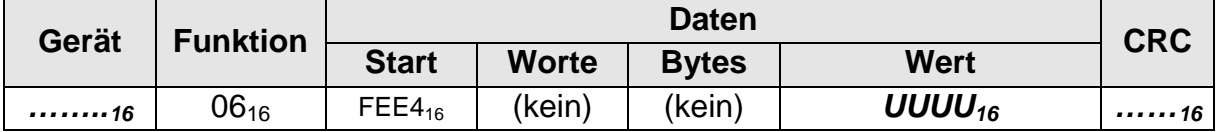

Syntax der Anfrage:

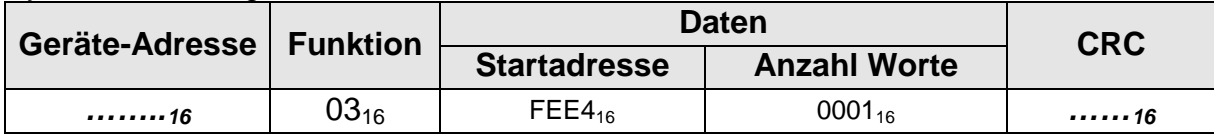

Syntax der Antwort:

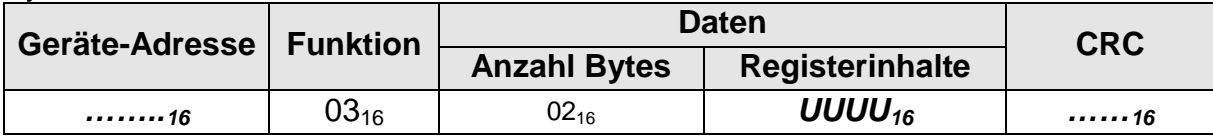

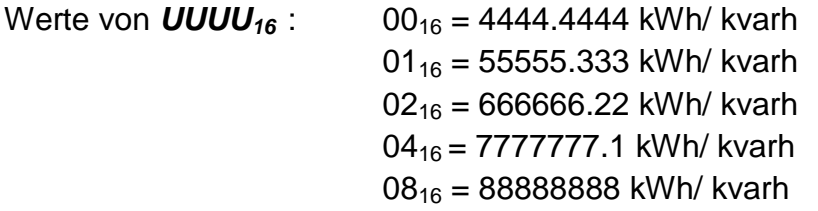

Beispiel für das Setzen der Energiezählwerksstelligkeit (55555.33 kWh).

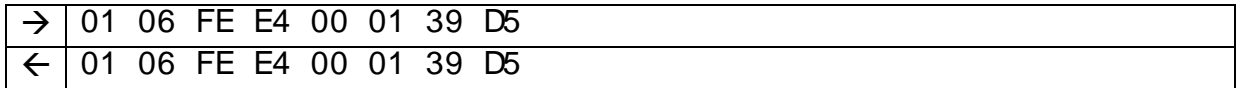

### **4.5 Messdaten**

#### **4.5.1 Energieregister**

Bedeutung : Lesen von Energiezählwerksständen

Zugriffsgruppe : Lesedaten

Syntax der Anfrage:

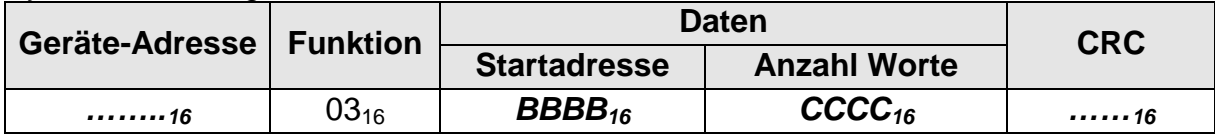

#### Syntax der Antwort:

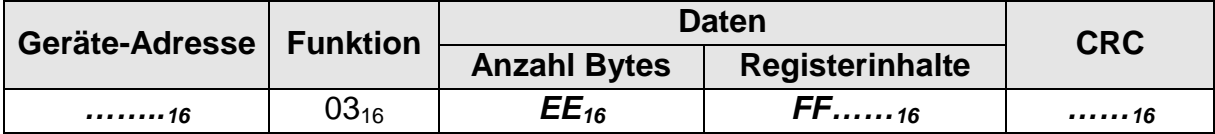

#### Parameter

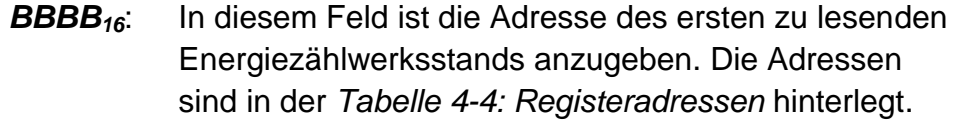

- *CCCC16*: Enthält die Anzahl der Datenworte (2 Bytes), die in der Antwort enthalten sein sollen. Hier ist zu berücksichtigen, dass pro Energieregister 2 Datenworte (4 Bytes) erforderlich sind.
- *EE16*: Enthält die Anzahl der Datenbytes in der Antwort (Anzahl Datenworte \* 2).
- *FF……16*: Enthält die Energiezählwerksstände in kWh (bzw. kvarh).
- Anmerkung 1 : Die Energiezählwerksstände können als ganzzahlige Werte oder Gleitkommawerte (gem. IEEE 754) gelesen werden. Die Anfrage unterscheidet sich nur in der Registeradresse (siehe Parameter *BBBB16*)

Beispiel für das Lesen der Zählwerksstände pos. Wirkenergie der Tarife T1 bis T4 (T1 = 44444444kWh, T2 = 33333333kWh, T3 = 22222222kWh, T4 = 11111111kWh).

 $\rightarrow$ | 01 03 02 08 00 08 C4 76  $\leftarrow$ 01 03 10 2A 62 2B 1C 01 FC A0 55 01 53 15 8E 00 A9 8A C7 A7 F8

#### **4.5.2 Leistungsfaktor**

Bedeutung : Lesen des aktuellen Leistungsfaktors.

Zugriffsgruppe : Lesedaten

#### Syntax der Anfrage:

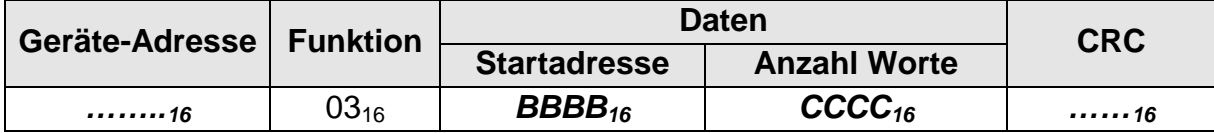

Syntax der Antwort:

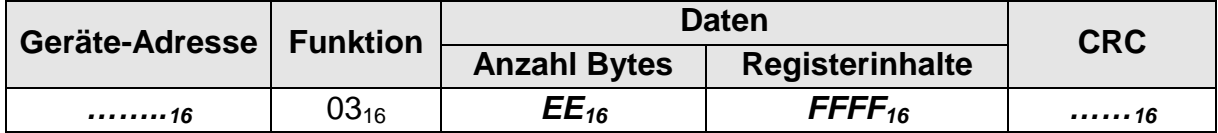

#### Parameter

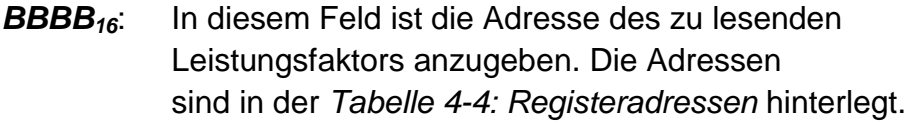

- *CCCC16*: Enthält die Anzahl der Datenworte (2 Bytes), die in der Antwort enthalten sein sollen. Hier ist zu berücksichtigen, dass pro Leistungsfaktor 2 Datenworte (4 Bytes) erforderlich sind.
- *EE<sup>16</sup>* : Enthält die Anzahl der Datenbytes in der Antwort (Anzahl Datenworte \* 2).
- *FFFF16*: Enthält den Wert des Leistungsfaktors.
- Anmerkung 1 : Für die Übertragung wird der Wert des Leistungsfaktors mit 10<sup>3</sup> multipliziert. Für die Auswertung muss der empfangene

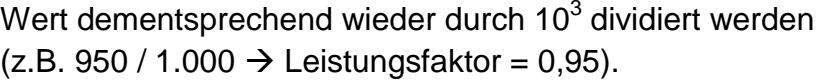

Anmerkung 2 : Die Leistungsfaktoren können als ganzzahlige Werte oder Gleitkommawerte (gem. IEEE 754) gelesen werden. Die Anfrage unterscheidet sich nur in der Registeradresse (siehe Parameter *BBBB16*)

Beispiel für das Lesen des Leistungsfaktors PF1 (PF1 = 0,95).

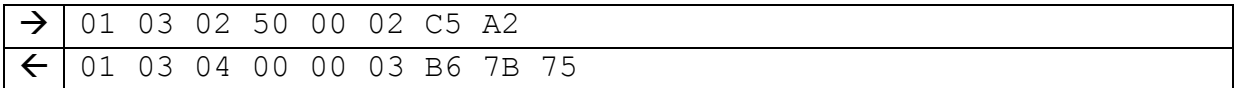

#### **4.5.3 Leistungsquadrant**

Bedeutung : Lesen des aktuellen Leistungsquadranten.

Zugriffsgruppe : Lesedaten

#### Syntax der Anfrage:

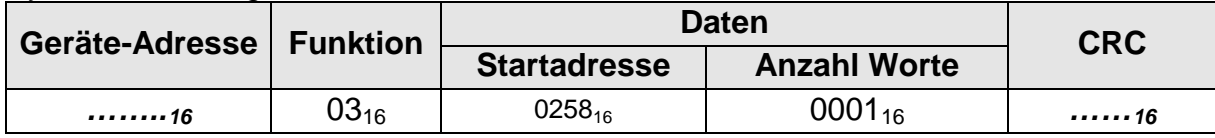

Syntax der Antwort:

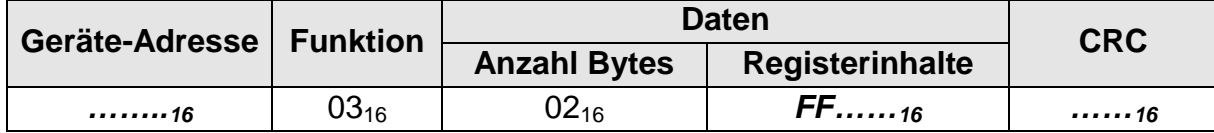

Parameter

*FF……16*: Enthält den aktuellen Leistungsquadranten.

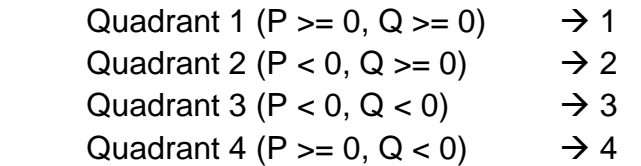

Beispiel für das Lesen des Leistungsquadranten (P >= 0, Q >= 0).

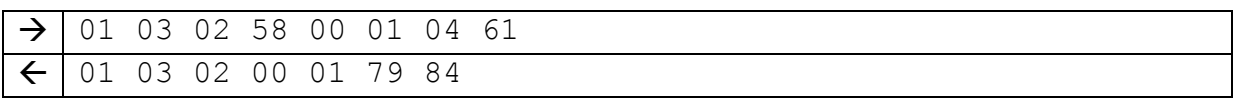

### **4.5.4 Leistungswerte**

Bedeutung : Lesen von Leistungsmesswerten

Zugriffsgruppe : Lesedaten

# Syntax der Anfrage:

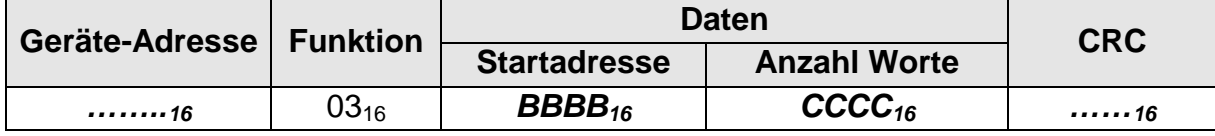

#### Syntax der Antwort:

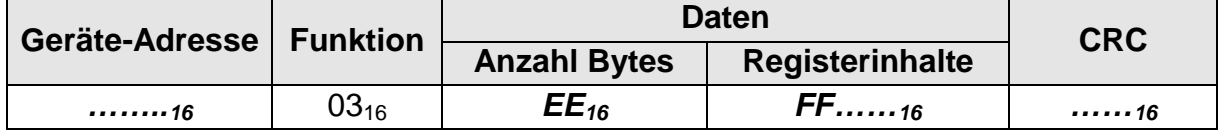

#### Parameter

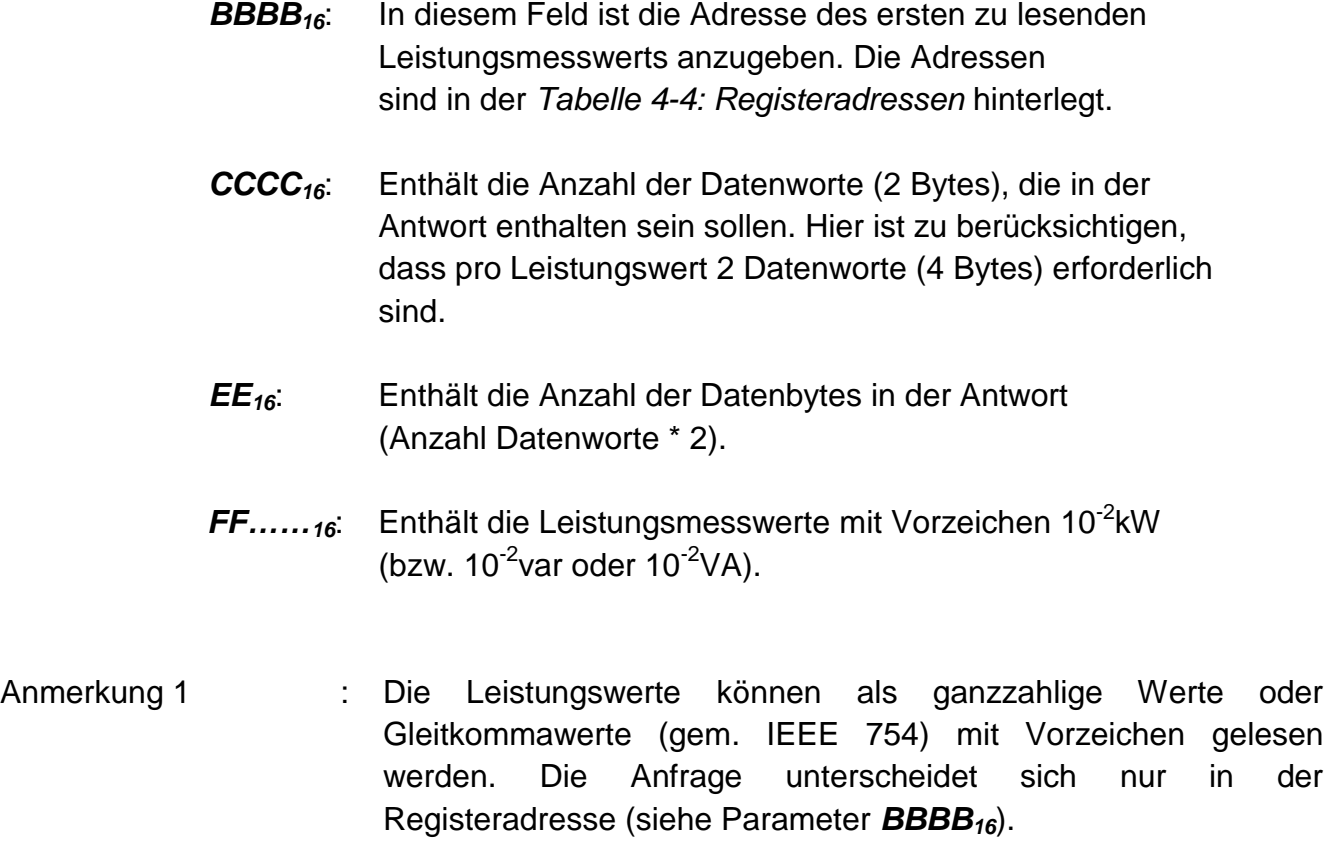

Beispiel für das Lesen der Wirkleistungswerte P1 bis P3 (P1 = 33333,33kW, P2 = 22222,22kW, P3 = 11111,11kW) bei einem direkt messenden Zähler.

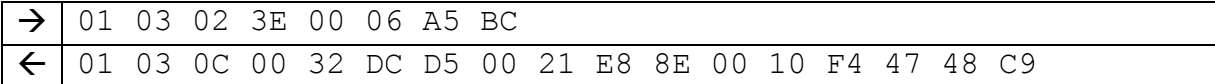

#### **4.5.5 Netzfrequenz**

Bedeutung : Lesen der Netzfrequenz

Zugriffsgruppe : Lesedaten

#### Syntax der Anfrage:

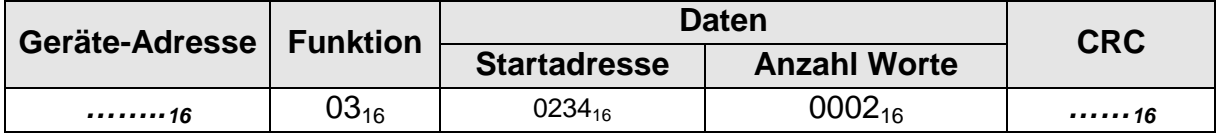

#### Syntax der Antwort:

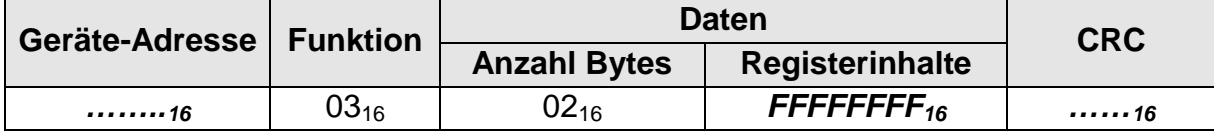

#### Parameter

*FFFFFFFF16*: Enthält die Netzfrequenz in 10-3Hz.

Anmerkung 1 : Die Netzfrequenz kann als ganzzahliger Wert oder Gleitkomma wert (gem. IEEE 754) gelesen werden. Die Anfrage unterscheidet sich nur in der Registeradresse. Für den ganzzahligen Wert ist die Adresse [0234](#page-46-1)<sub>16</sub> zu verwenden. Für den Gleitkommawert ist die Adresse [028D](#page-47-0)<sub>16</sub> zu verwenden.

Beispiel für das Lesen der Netzfrequenz 50,000Hz.

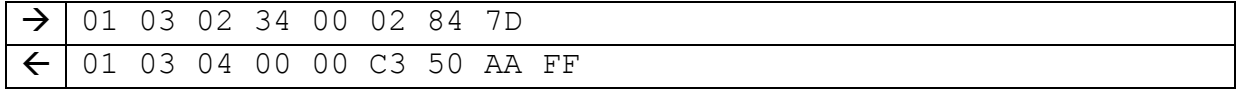

#### **4.5.6 Spannungswerte**

Bedeutung : Lesen von Spannungsmesswerten

Zugriffsgruppe : Lesedaten

#### Syntax der Anfrage:

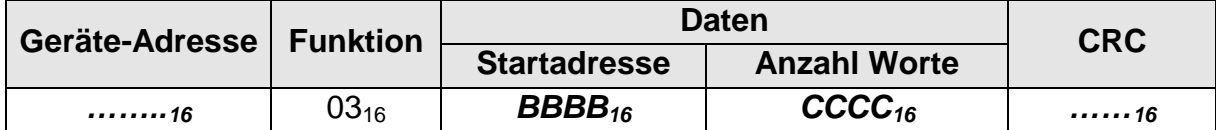

#### Syntax der Antwort:

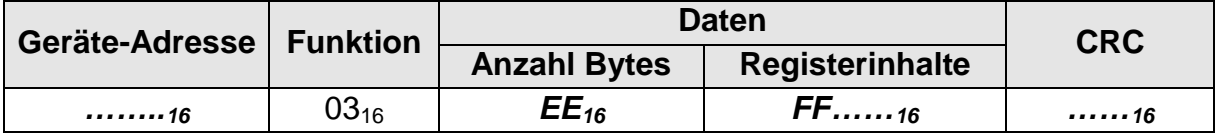

#### Parameter

- *BBBB16*: In diesem Feld ist die Adresse des ersten zu lesenden Spannungsmesswerts anzugeben. Die Adressen sind in der *[Tabelle 4-4: Registeradressen](#page-48-0)* hinterlegt.
- *CCCC16*: Enthält die Anzahl der Datenworte (2 Bytes), die in der Antwort enthalten sein sollen. Hier ist zu berücksichtigen, dass pro Spannungswert 2 Datenworte (4 Bytes) erforderlich sind.
- *EE<sup>16</sup>* : Enthält die Anzahl der Datenbytes in der Antwort (Anzahl Datenworte \* 2).
- *FF……16*: Enthält die Spannungsmesswerte ohne Vorzeichen in 10-2V.
- Anmerkung 1 : Die Spannungsswerte können als ganzzahlige Werte oder Gleitkommawerte (gem. IEEE 754) gelesen werden. Die Anfrage unterscheidet sich nur in der Registeradresse (siehe Parameter *BBBB16*)

Beispiel für das Lesen der Spannungswerte U1N bis U3N (U1N = 233,33V, U2N = 222,22V,  $U3N = 211,11V$ .

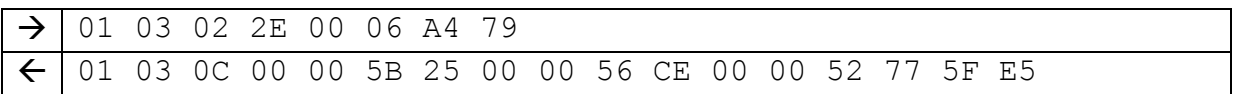

#### **4.5.7 Stromwerte**

Bedeutung : Lesen von Strommesswerten

Zugriffsgruppe : Lesedaten

#### Syntax der Anfrage:

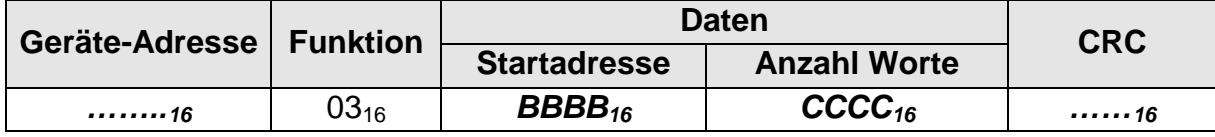

#### Syntax der Antwort:

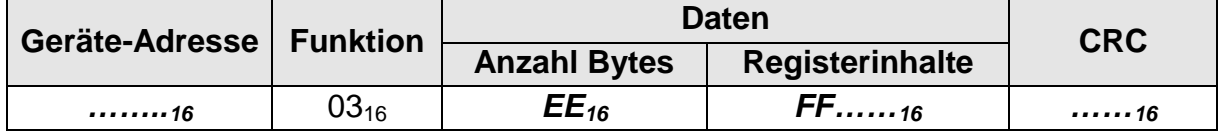

#### Parameter

- *BBBB16*: In diesem Feld ist die Adresse des ersten zu lesenden Strommesswerts anzugeben. Die Adressen sind in der *[Tabelle 4-4: Registeradressen](#page-48-0)* hinterlegt.
- *CCCC16*: Enthält die Anzahl der Datenworte (2 Bytes), die in der Antwort enthalten sein sollen. Hier ist zu berücksichtigen, dass pro Stromwert 2 Datenworte (4 Bytes) erforderlich sind.
- *EE<sup>16</sup>* : Enthält die Anzahl der Datenbytes in der Antwort (Anzahl Datenworte \* 2).
- *FF……16*: Enthält die Strommesswerte ohne Vorzeichen in 10-3A.
- Anmerkung 1 : Die Stromwerte können als ganzzahlige Werte oder Gleitkommawerte (gem. IEEE 754) gelesen werden. Die Anfrage unterscheidet sich nur in der Registeradresse (siehe Parameter *BBBB16*)

Beispiel für das Lesen der Spannungswerte I1 bis I3 (I1 = 33,333A, I2 = 22,222A, I3 = 11,111A).

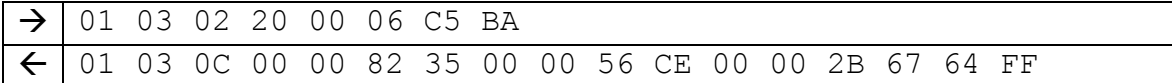

#### **4.6 Parametrierdaten**

#### **4.6.1 Fabrikationsnummer**

Bedeutung : Lesen der Fabrikationsnummer

Zugriffsgruppe : Parametrierdaten

Syntax der Anfrage:

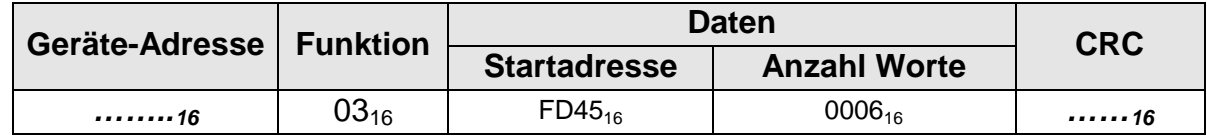

Syntax der Antwort:

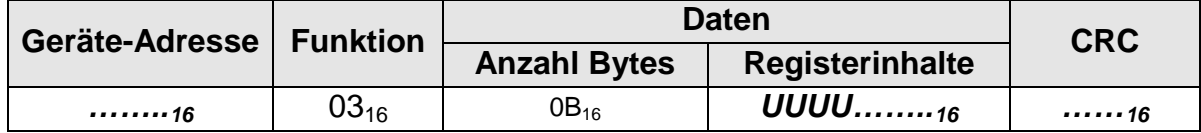

Werte von **UUUU**........<sub>16</sub> : 12-stelliger ASCII-String

Beispiel für das Lesen der Fabrikationsnummer (12345678)

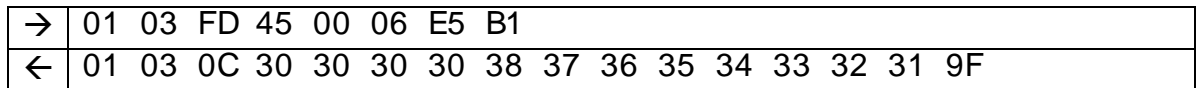

#### **4.6.2 Hardwarekonfiguration**

Bedeutung : Lesen der Hardwarekonfiguration

Zugriffsgruppe : Parametrierdaten

#### Syntax der Anfrage:

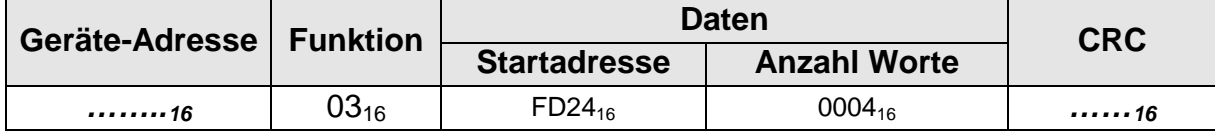

Syntax der Antwort:

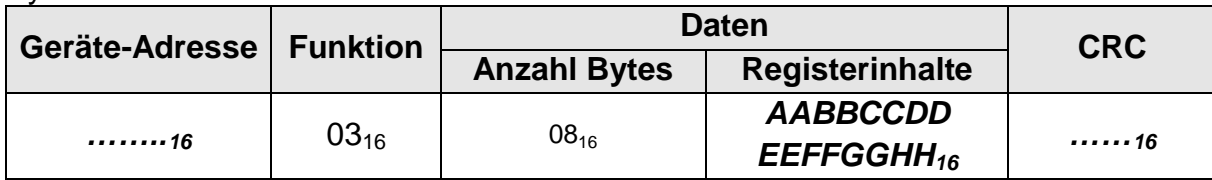

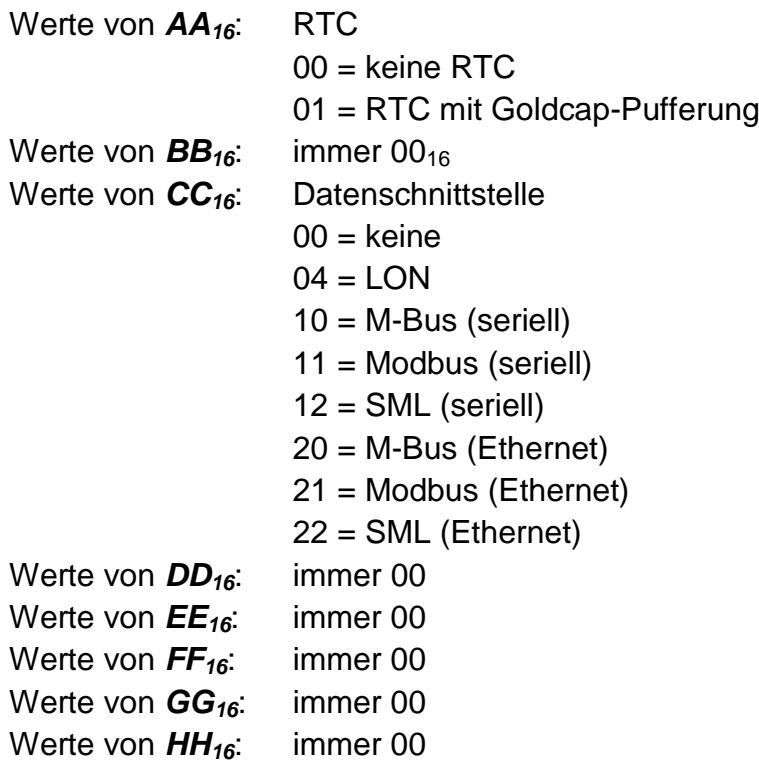

Beispiel für das Lesen der Hardwarekonfiguration eines Zählers mit RTC und Modbus.

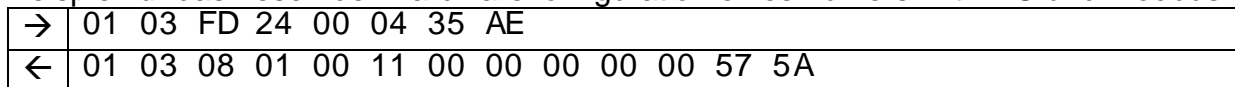

# **4.6.3 Herstellerkennung**

Bedeutung : Lesen der Herstellerkennung

Zugriffsgruppe : Parametrierdaten

# Syntax der Anfrage:

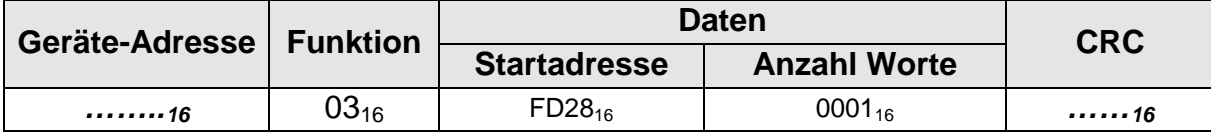

Syntax der Antwort:

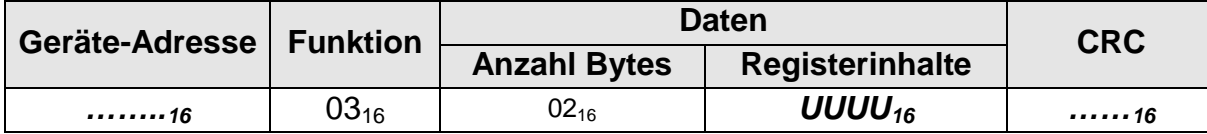

Werte von **UUUU**<sub>16</sub>: Herstellerkennung als 16-Bit Integer (codiert nach EN 61107)

Anmerkung 1: Es ist sicher zu stellen, dass die Herstellerkennung immer von der richtigen Adresse gelesen wird, da diese u.U. in unterschiedlichen Versionen variieren kann.

Beispiel für das Lesen der Herstellerkennung der EMH.

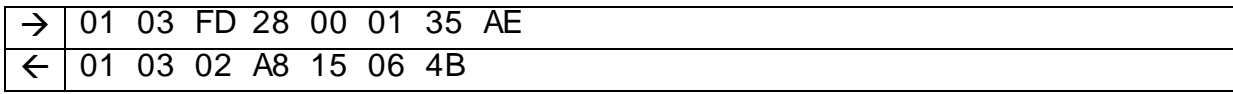

#### **4.6.4 Konfiguration der Ausgänge**

Bedeutung : Lesen der Konfiguration der Ausgänge

Zugriffsgruppe : Parametrierdaten

Syntax der Anfrage:

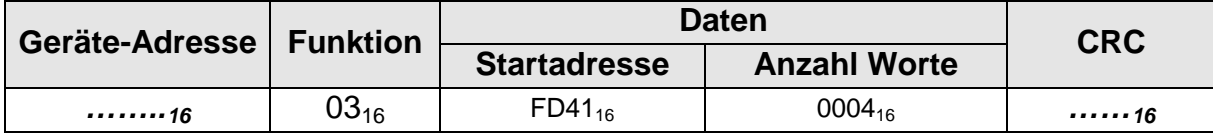

#### Syntax der Antwort:

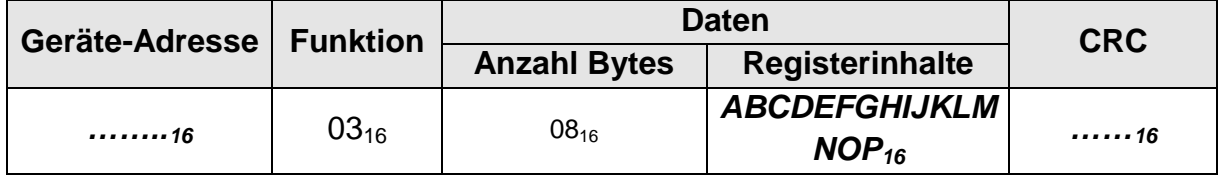

#### Werte von: *A<sup>16</sup>* Impulsausgang -P

- *B<sup>16</sup>* Impulsausgang +P
	- *C<sup>16</sup>* Impulsausgang -Q
	- *D<sup>16</sup>* Impulsausgang +Q
	- *E<sup>16</sup>* reserviert
	- *F<sup>16</sup>* reserviert
	- *G<sup>16</sup>* reserviert
	- *H<sup>16</sup>* reserviert
	- *I<sup>16</sup>* reserviert
	- *J<sup>16</sup>* reserviert
	- *K<sup>16</sup>* reserviert
	- *L<sup>16</sup>* reserviert
	- *M<sup>16</sup>* reserviert
	- *N<sup>16</sup>* reserviert
	- *O<sup>16</sup>* reserviert
	- *P<sup>16</sup>* Aktivierung des Primärbezugs
- Anmerkung 1: Es gibt die Ziffern 1 und 2. Die Ziffer 1 steht für den Ausgang 1 und die Ziffer 2 für den Ausgang 2. Die Ziffern können auch kombiniert werden (Oder-Verknüpfung) d.h. der Wert 3 bedeutet, dass die Funktion für Ausgang 1 und Ausgang 2 angewendet wird.

Beispiel für das Lesen der Konfiguration der Ausgänge (Ausgang  $1 \rightarrow P$ -, Ausgang  $2 \rightarrow P$ +, kein Primärbezug).

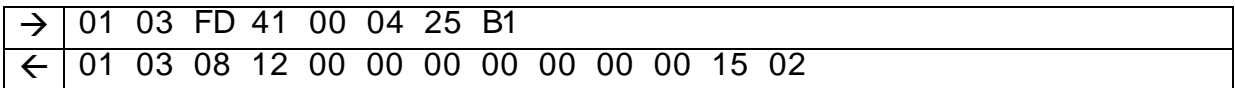

#### **4.6.5 Parametrierdaten**

Bedeutung : Lesen der Parametrierdaten

Zugriffsgruppe : Parametrierdaten

Syntax der Anfrage:

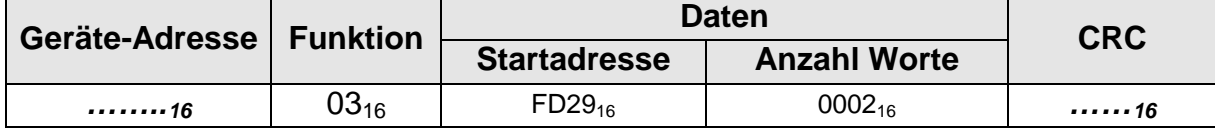

#### Syntax der Antwort:

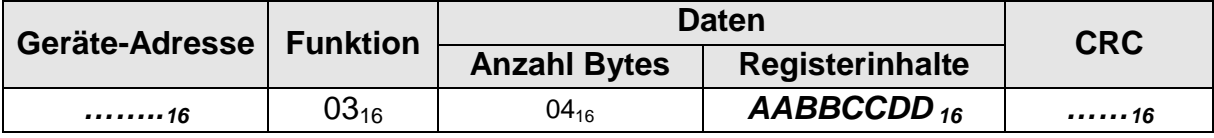

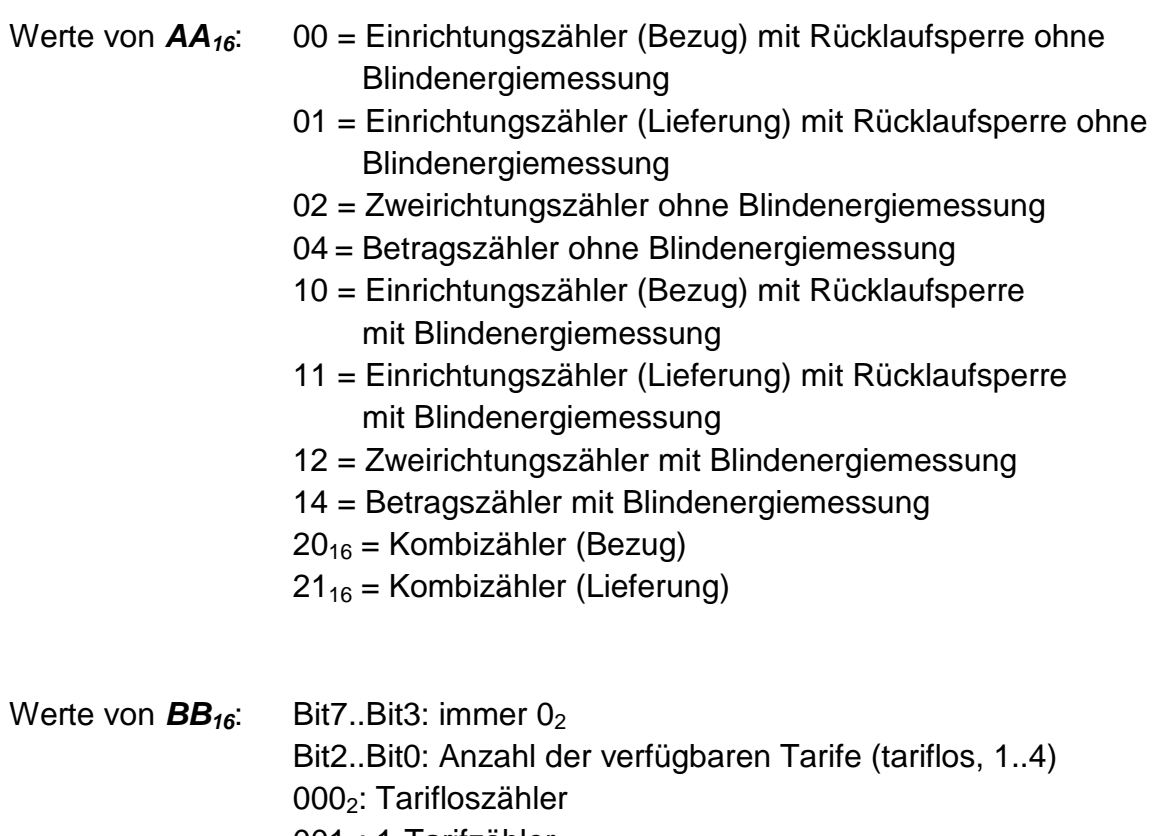

0012: 1-Tarifzähler

- 0102: 2-Tarifzähler
- 011<sub>2</sub>: 3-Tarifzähler 1002: 4-Tarifzähler

Werte von **CC**<sup>16</sup>: immer 00 Werte von **DD**<sub>16</sub>: immer 00

Beispiel für das Lesen der Parametrierdaten eines Zweirichtungszählers mit 2 Tarifen.

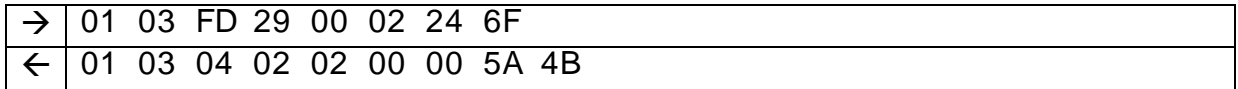

# **4.6.6 Parametrierdaten (Erweiterung)**

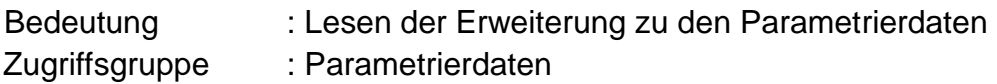

Syntax der Anfrage:

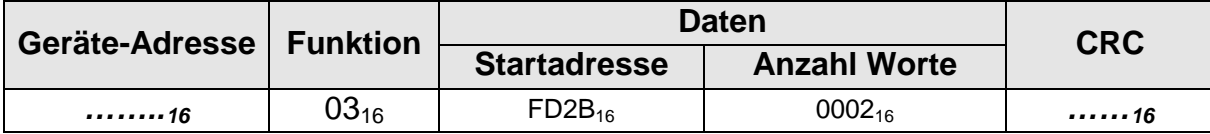

EMH metering

Syntax der Antwort:

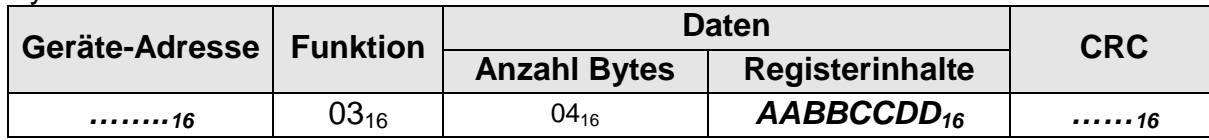

Werte von 
$$
AA_{16}
$$
:  
\n $00 = 100V (2L)$   
\n $20 = 3x100V (3L)$   
\n $21 = 3x110V (3L)$   
\n $22 = 3x230V (3L)$   
\n $24 = 3x400V (3L)$   
\n $28 = 3x500V (3L)$   
\n $40 = 3x58/100V (4L)$   
\n $41 = 3x63/110V (4L)$   
\n $42 = 3x230/400V (4L)$   
\n $44 = 3x254/440V (4L)$   
\n $48 = 3x290/500V (4L)$   
\nWerte von  $BB_{16}$ :  
\n $00 = 1A$   
\n $01 = 1(2)A$   
\n $02 = 1(6)A$   
\n $04 = 5||1A$   
\n $08 = 5A$   
\n $20 = 5(65)A$   
\n $21 = 10(65)A$   
\n $22 = 5(80)A$ 

Werte von  $CC_{16}$ : 00 – FF (00<sub>10</sub> - 255<sub>10</sub>) = Zeitfenster für Synchronisation in s (ist beim Setzen von Uhrzeit/ Datum die zeitliche Differenz zwischen altem und neuem Zeitwert nicht größer als der unter *CC* angegebene Wert gilt die Änderung als Synchronisation)

Werte von *DD16*: immer 00

Beispiel für das Lesen der Parametrierdaten (Erweiterung) eines Zählers der Ausführung 3x230/400V 5(80)A ohne Synchronisationszeitfenster.

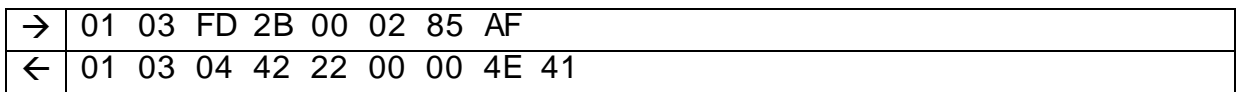

#### **4.6.7 Parametersatznummer (Parametrierdaten)**

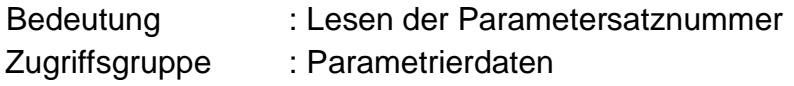

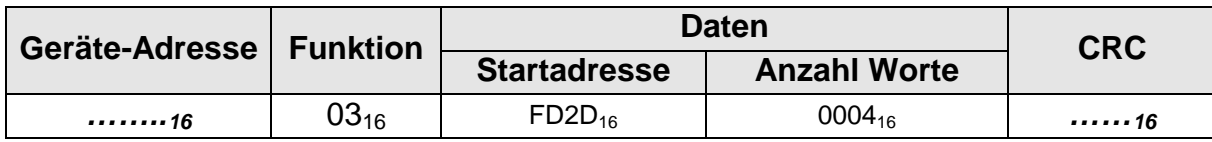

#### Syntax der Antwort:

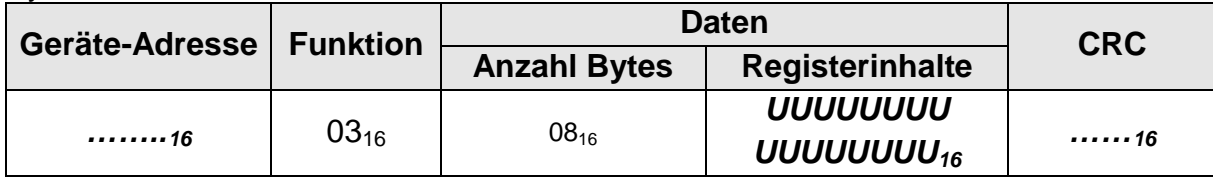

# Werte von **UUUUUUUUUUUUUUUUU**<sub>16</sub> : 8-stelliger ASCII-String

Beispiel für das Lesen der Parametersatznummer (12345678)

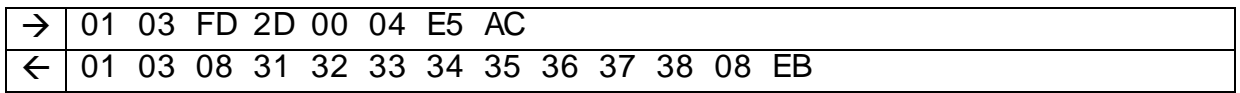

# **4.6.8 Typenschlüssel**

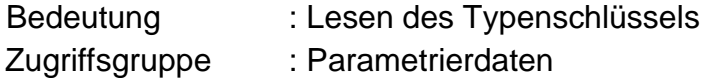

#### Syntax der Anfrage:

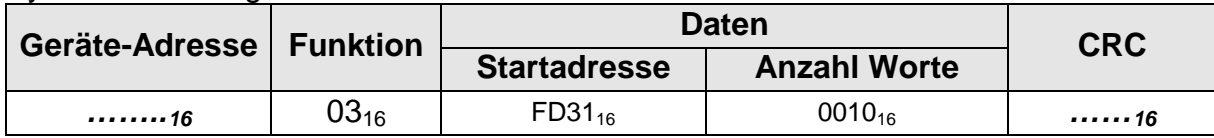

#### Syntax der Antwort:

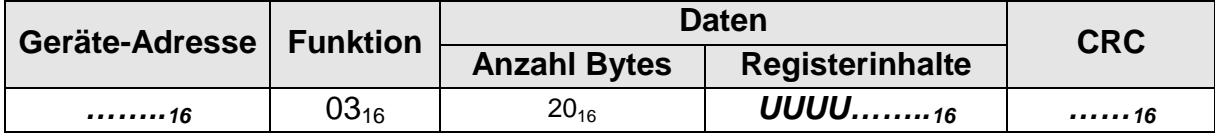

Werte von **UUUU........<sub>16</sub>** : 32-stelliger ASCII-String

#### Beispiel für das Lesen des Typenschlüssels

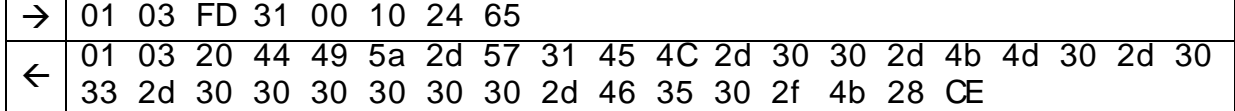

# **4.7 Setzdaten**

#### **4.7.1 Baudrate**

Bedeutung : Setzen / Lesen der Baudrate

Zugriffsgruppe : Setzdaten

Syntax des Setzens:

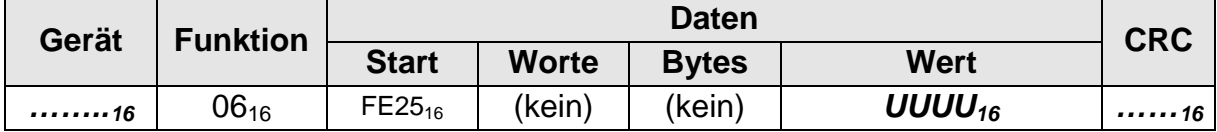

#### Syntax der Anfrage:

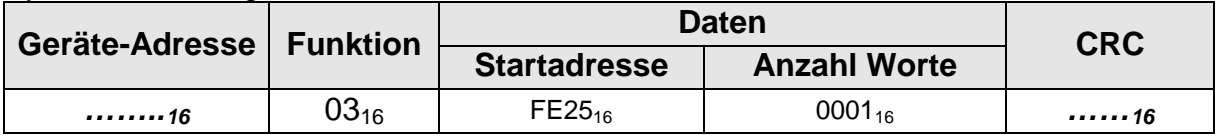

Syntax der Antwort:

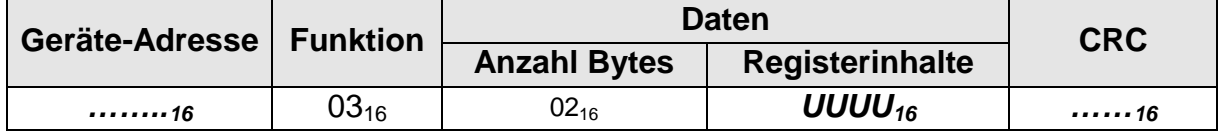

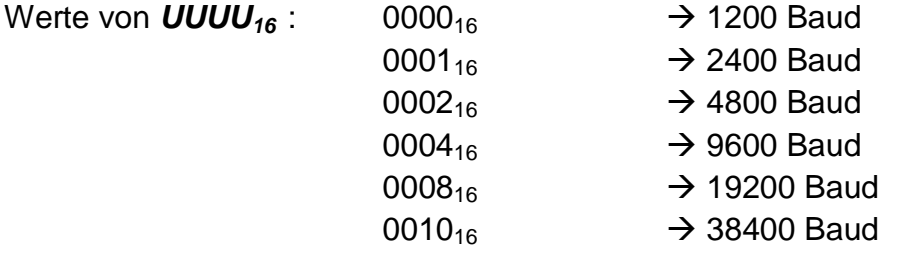

Beispiel für das Setzen der Baudrate (19200 Baud) von dem Gerät mit der Adresse 01.

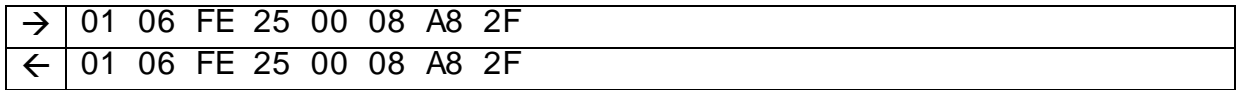

# **4.7.2 Geräteadresse**

Bedeutung : Setzen / Lesen der Geräteadresse

Zugriffsgruppe : Setzdaten

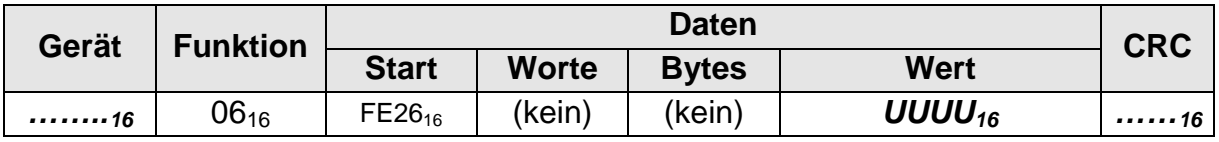

#### Syntax der Anfrage:

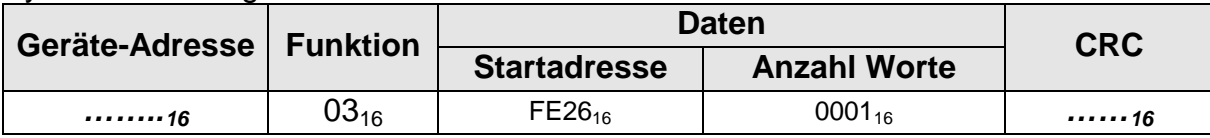

Syntax der Antwort:

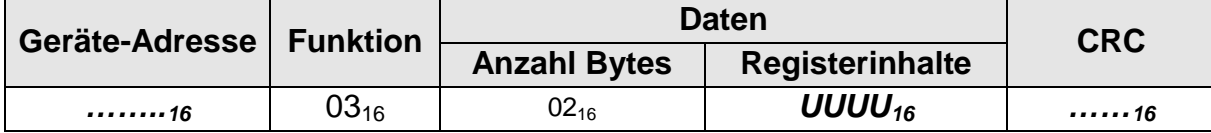

Werte von **UUUU**<sub>16</sub> : 01<sub>10</sub> bis 247<sub>10</sub> (0001<sub>16</sub> bis 00F7<sub>16</sub>)

Anmerkung 1  $\cdot$  : Die Adresse 00<sub>10</sub> löst einen Broadcast aus. Die Adressen 248<sup>10</sup> bis 255<sup>10</sup> sind für spezielle Zwecke reserviert.

Beispiel für das Setzen der Geräteadresse (01<sub>10</sub> bzw. 01<sub>16</sub>)

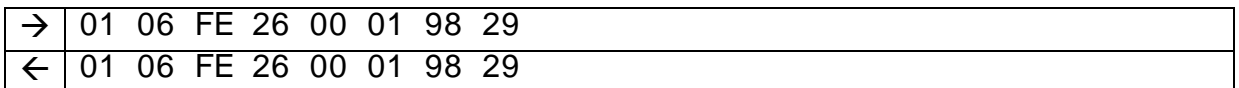

#### **4.7.3 Konfiguration der Uhr**

Bedeutung : Lesen / Setzen der Konfiguration der Uhr

Zugriffsgruppe : Setzbefehl

Syntax des Setzens:

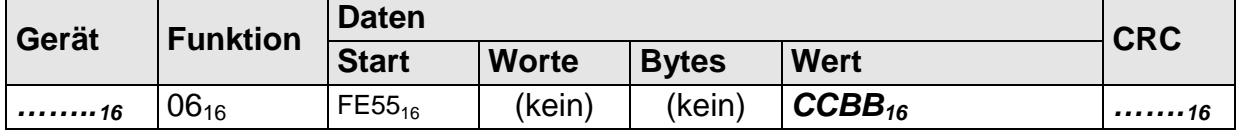

#### Syntax der Anfrage:

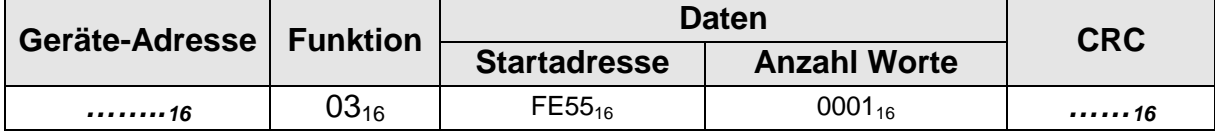

Syntax der Antwort:

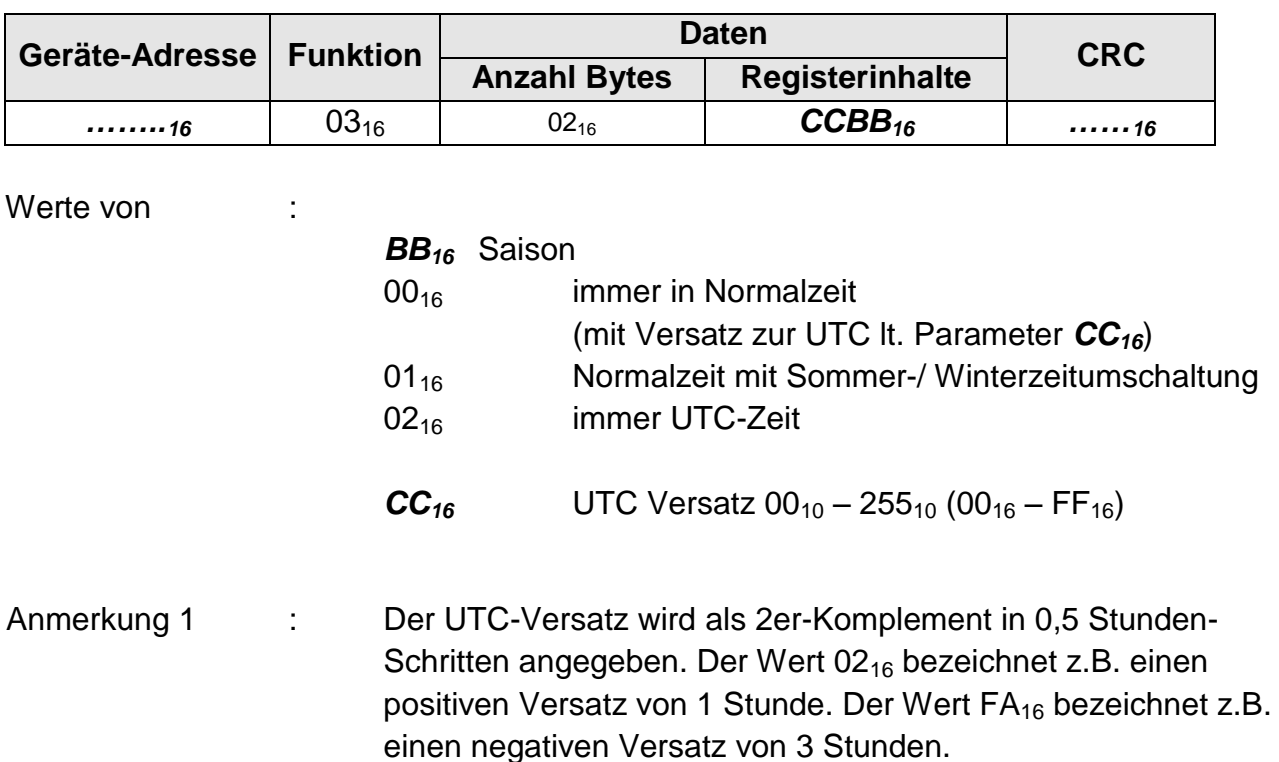

Beispiel für das Setzen der Konfiguration der Uhr (immer in Normalzeit, kein UTC-Versatz) auf dem Gerät mit der Adresse 01.

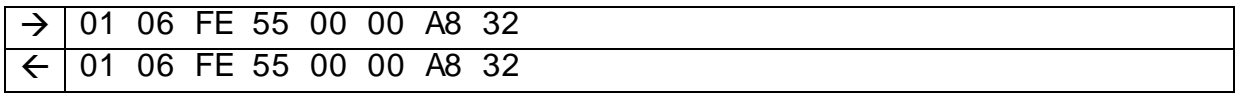

#### **4.7.4 Prüfmodus**

Bedeutung : Aktivieren (Deaktivieren) / Statusabfrage Prüfmodus

Zugriffsgruppe : Setzdaten

Syntax des Setzens:

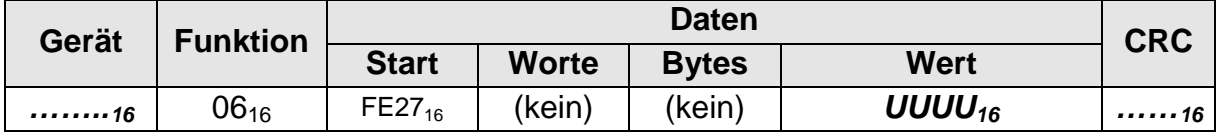

Syntax der Anfrage:

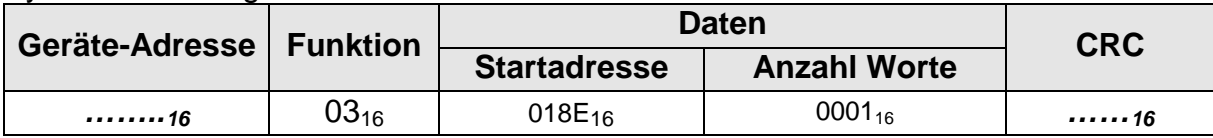

Syntax der Antwort:

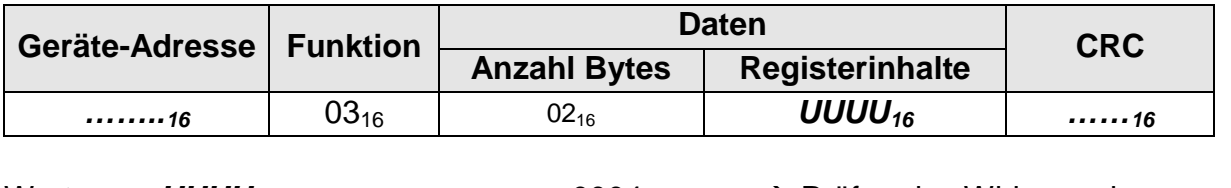

Werte von **UUUU**<sub>16</sub> : 0004<sub>16</sub> → Prüfmodus Wirkenergiemessung  $0008_{16} \rightarrow$  Prüfmodus Blindenergiemessung  $0002_{16}$   $\rightarrow$  Prüfmodus deaktivieren

# Beispiel für das Setzen des Prüfmodus (Wirkenergiemessung)

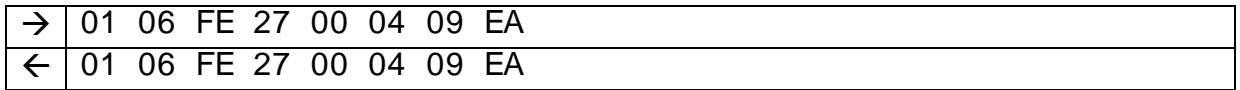

#### **4.7.5 Schaltuhrprogrammnummer**

Bedeutung : Setzen / Lesen der Schaltuhrprogrammnummer

Zugriffsgruppe : Setzdaten

#### Syntax des Setzens:

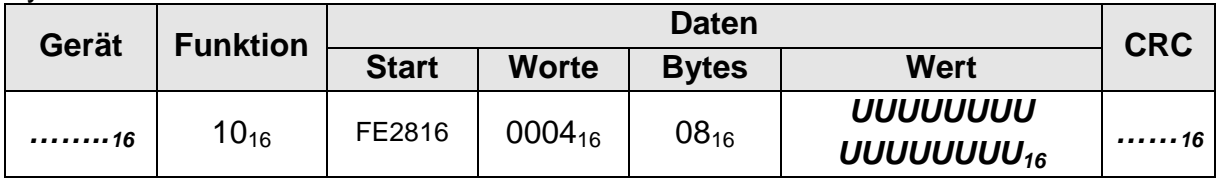

Syntax der Anfrage:

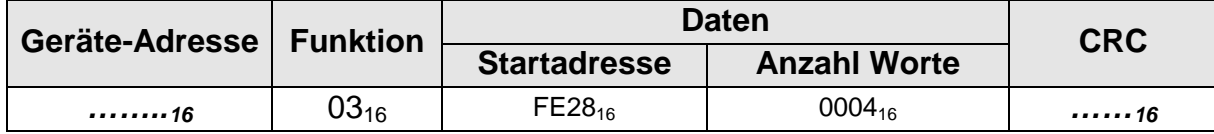

Syntax der Antwort:

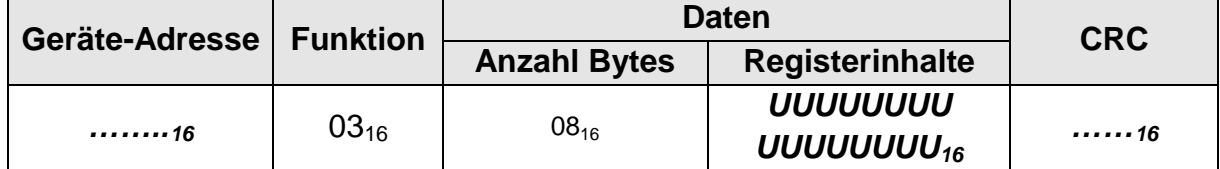

Werte von **UUUUUUUUUUUUUUUUUU**<sub>16</sub> : 8-stelliger ASCII-String

Beispiel für das Setzen der Schaltuhrprogrammnummer (12345678)

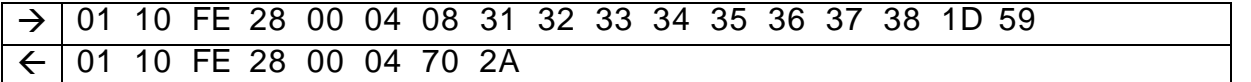

#### **4.7.6 Sommerzeitdefinition**

Bedeutung : Setzen / Lesen der Umschaltzeiten von Sommer- auf Winterzeit bzw. Winter- auf Sommerzeit

Zugriffsgruppe : Setzdaten

#### Syntax des Setzens:

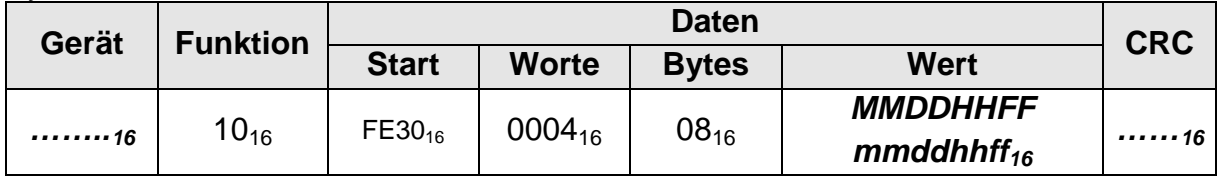

#### Syntax der Anfrage:

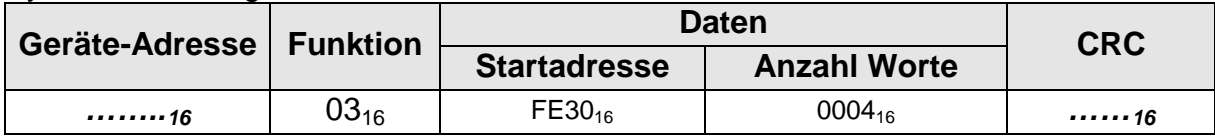

## Syntax der Antwort:

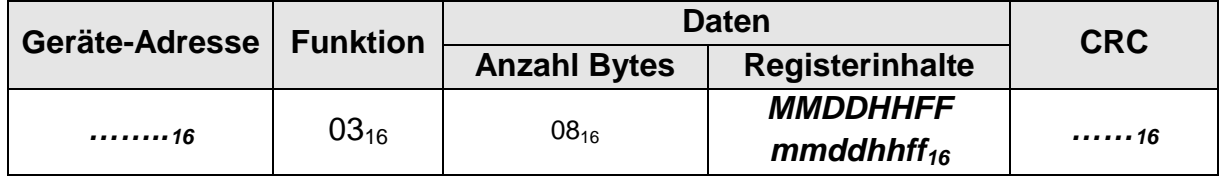

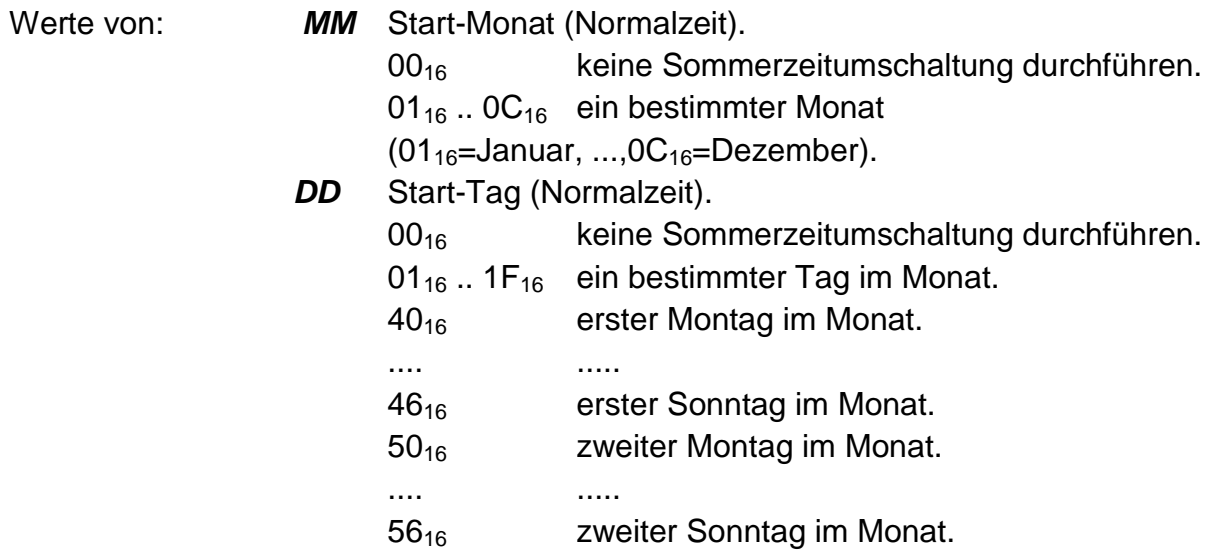

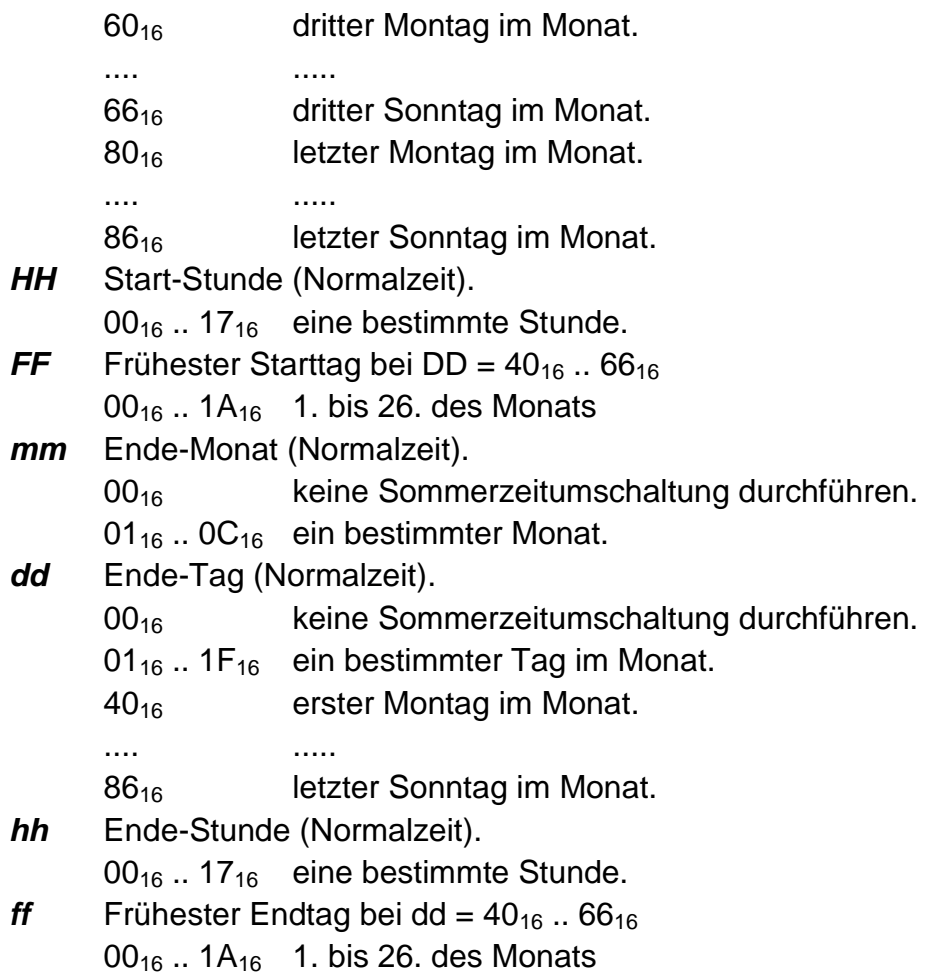

Beispiel für das Setzen einer Sommerzeitdefinition. Die Umschaltung zur Sommerzeit findet am letzten Sonntag im März statt. Die Umschaltung zur Normalzeit findet am letzten Sonntag im Oktober statt.

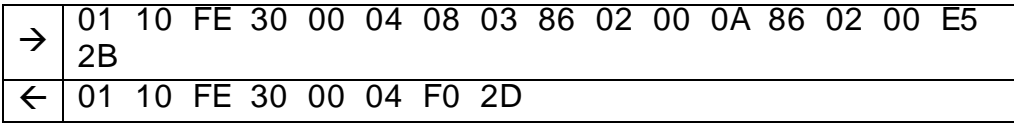

#### **4.7.7 Tarifschaltzeiten**

Bedeutung : Setzen / Lesen der Tarifschaltzeiten

Zugriffsgruppe : Setzdaten

# Syntax des Setzens:

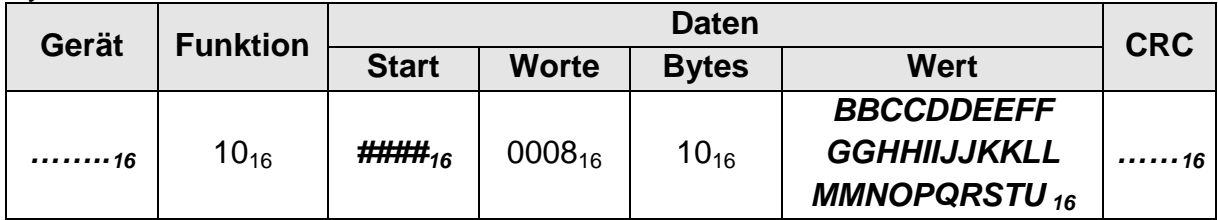

Syntax der Anfrage:

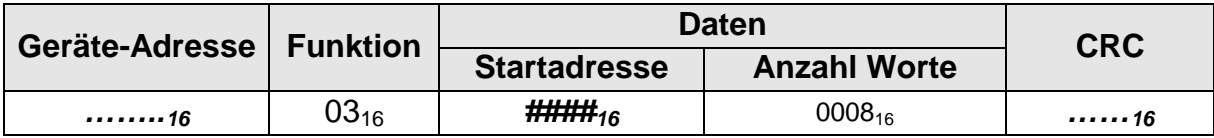

Syntax der Antwort:

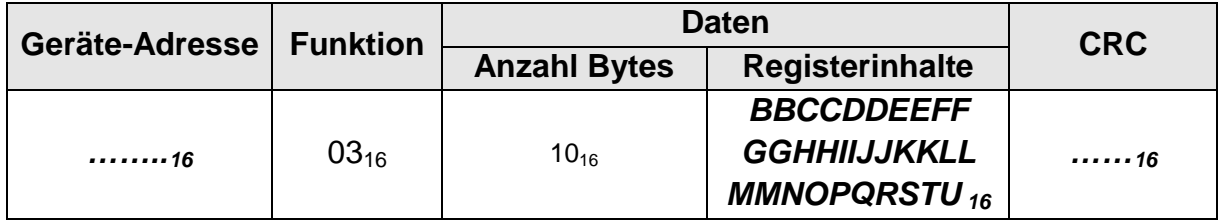

Werte von: **#####**<sub>16</sub> [FE3D](#page-48-9)<sub>16</sub> Saison 1: Mo bis Fr [FE45](#page-48-10)<sup>16</sup> Saison 1: Sonnabend [FE4D](#page-48-11)<sup>16</sup> Saison 1: Sonntag **BB** 1. Schaltzeit  $(00_{16}... 5F_{16} = 00... 95 = \frac{1}{4}$ -Stunden-Index) **CC** 2. Schaltzeit  $(00_{16}... 5F_{16} = 00... 95 = \frac{1}{4}$ -Stunden-Index) **DD** 3. Schaltzeit  $(00_{16}... 5F_{16} = 00... 95 = \frac{1}{4}$ -Stunden-Index) *EE* 4. Schaltzeit  $(00_{16}... 5F_{16} = 00... 95 = \frac{1}{4}$ -Stunden-Index) **FF** 5. Schaltzeit  $(00_{16}... 5F_{16} = 00... 95 = 14$ -Stunden-Index) *GG* 6. Schaltzeit  $(00_{16}... 5F_{16} = 00... 95 = \frac{1}{4}$ -Stunden-Index) *HH* 7. Schaltzeit  $(00_{16}... 5F_{16} = 00... 95 = 14$ -Stunden-Index) *II* 8. Schaltzeit  $(00_{16}... 5F_{16} = 00... 95 = \frac{1}{4}$ -Stunden-Index) *JJ* 9. Schaltzeit  $(00_{16}... 5F_{16} = 00... 95 = \frac{1}{4}$ -Stunden-Index) **KK** 10. Schaltzeit  $(00_{16}... 5F_{16} = 00... 95 = 1/4$ -Stunden-Index) *LL* 11. Schaltzeit  $(00_{16}... 5F_{16} = 00... 95 = \frac{1}{4}$ -Stunden-Index) *MM* 12. Schaltzeit  $(00_{16}... 5F_{16} = 00... 95 = 1/4$ -Stunden-Index)

> $N_{16}$  hhll<sub>2</sub> mit: hh = mit Schaltzeit BB zu aktivierender Tarif  $(00<sub>2</sub>$   $...$  11<sub>2</sub> = 0..3) ll = mit Schaltzeit CC zu aktivierender Tarif

Anmerkung 1

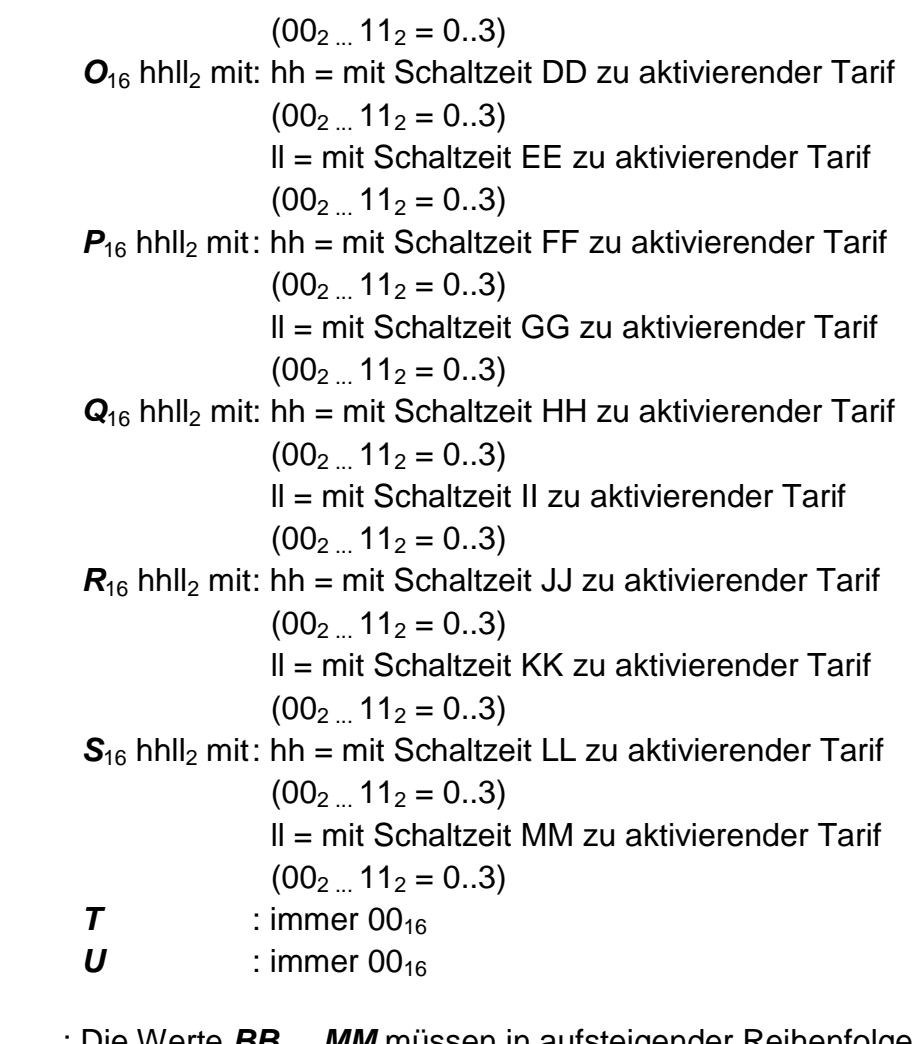

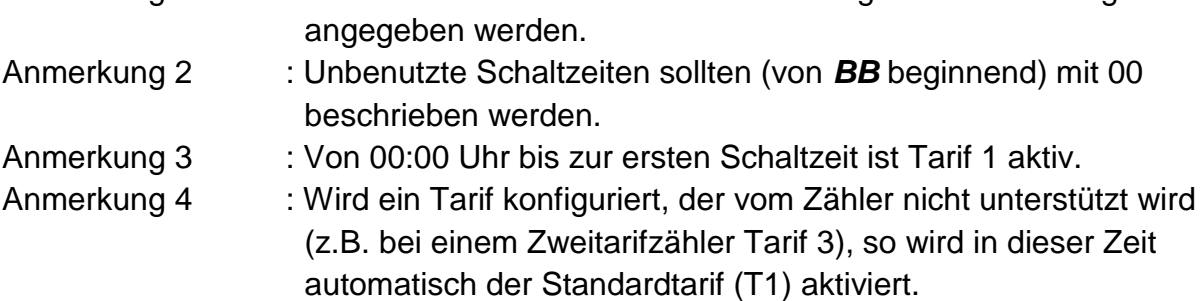

Beispiel für das Setzen von Tarifschalzeiten von Mo. bis Fr..

- $\rightarrow$  00:00 02:00 = Tarif 1 (1#<sub>16</sub> = **00**##<sub>2</sub> = 00<sub>2</sub>)
- $\rightarrow$  02:00 08:00 = Tarif 2 (**1**#<sub>16</sub> = ##**01**<sub>2</sub> = 01<sub>2</sub>)
- $\rightarrow$  08:00 18:00 = Tarif 3 (#**B**<sub>16</sub> = **10**##<sub>2</sub> = 10<sub>2</sub>)
- $\rightarrow$  18:00 24:00 = Tarif 4 (#**B**<sub>16</sub> = ##**11**<sub>2</sub> = 11<sub>2</sub>)

 $\rightarrow$ 01 10 FE 3D 00 08 10 00 00 00 00 00 00 00 00 00 08 20 48 00 00 1B 00 1E AA  $\leftarrow$  01 10 FE 3D 00 08 61 EB

# **4.7.8 Parametersatznummer (Setzdaten)**

Bedeutung : Setzen / Lesen der Parametersatznummer

Zugriffsgruppe : Setzdaten

### Syntax des Setzens:

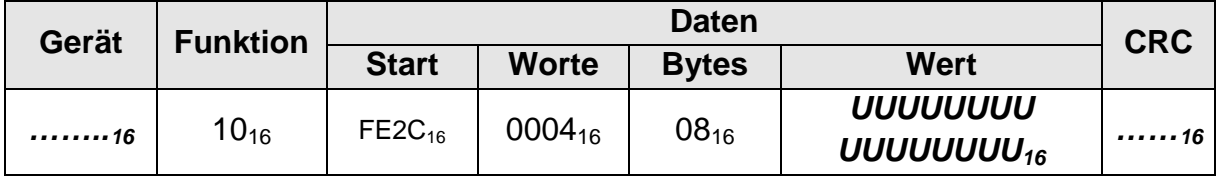

Syntax der Anfrage:

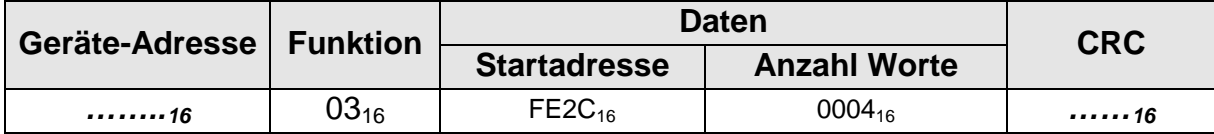

# Syntax der Antwort:

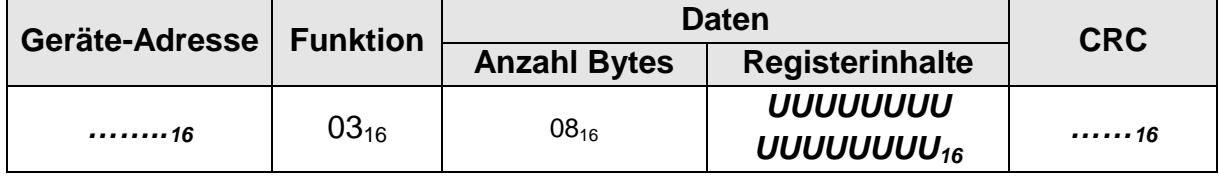

Werte von **UUUUUUUUUUUUUUUUU**<sub>16</sub> : 8-stelliger ASCII-String

Beispiel für das Setzen der Parametersatznummer (12345678)

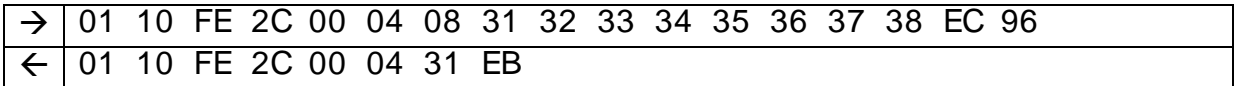

# **4.7.9 Übertragungsmodus**

Bedeutung : Setzen / Lesen des Übertragungsmodus

Zugriffsgruppe : Setzdaten

#### Syntax des Setzens:

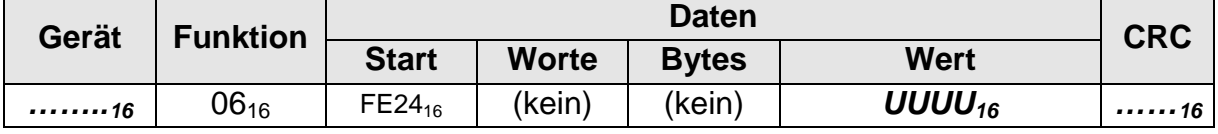

Syntax der Anfrage:

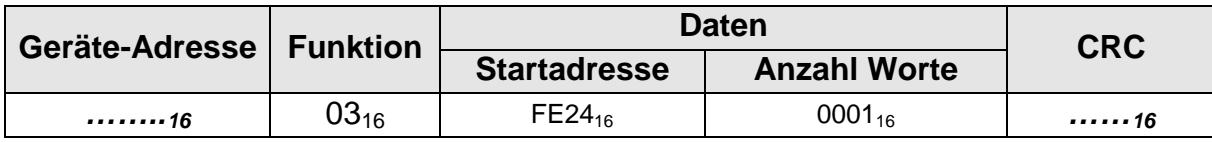

# Syntax der Antwort:

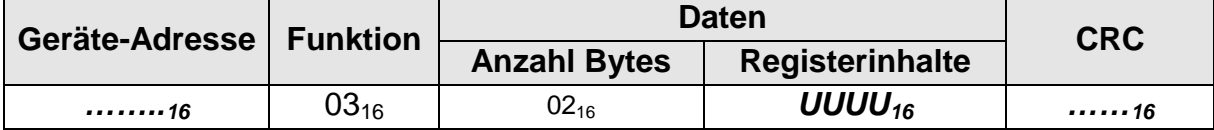

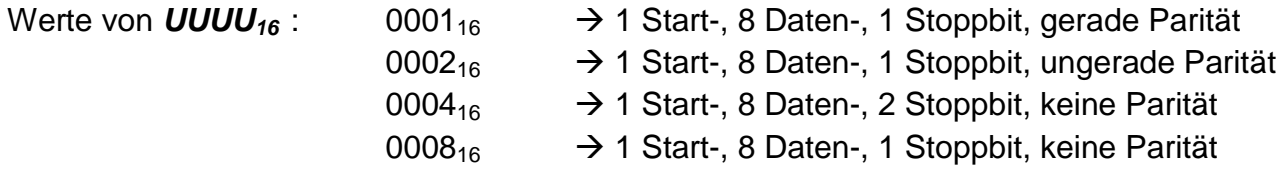

Beispiel für das Setzen des Schnittstellenmodus (1 Start-, 8 Daten-, 1 Stoppbit, gerade Parität)

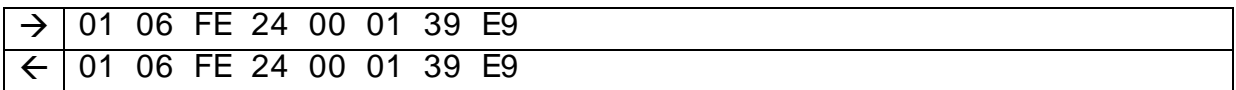

#### **4.7.10 Uhrzeit und Datum**

Bedeutung : Setzen/ Lesen von Uhrzeit und Datum

Zugriffsgruppe : Setzdaten

#### Syntax des Setzens:

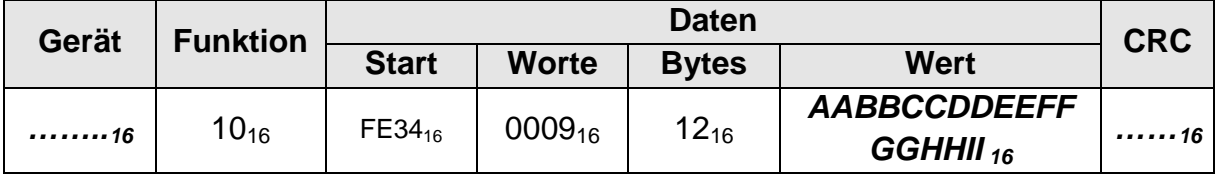

Syntax der Anfrage:

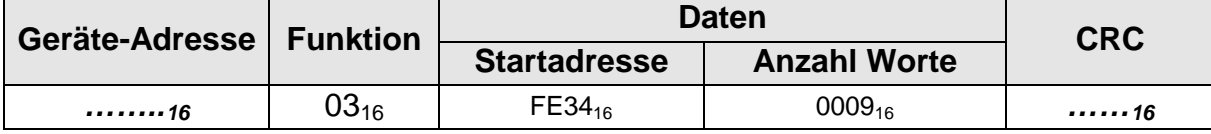

#### Syntax der Antwort:

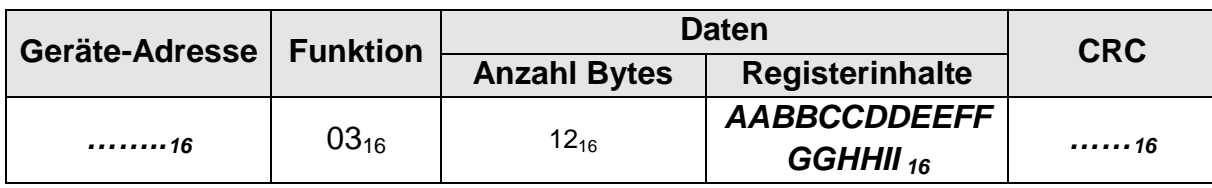

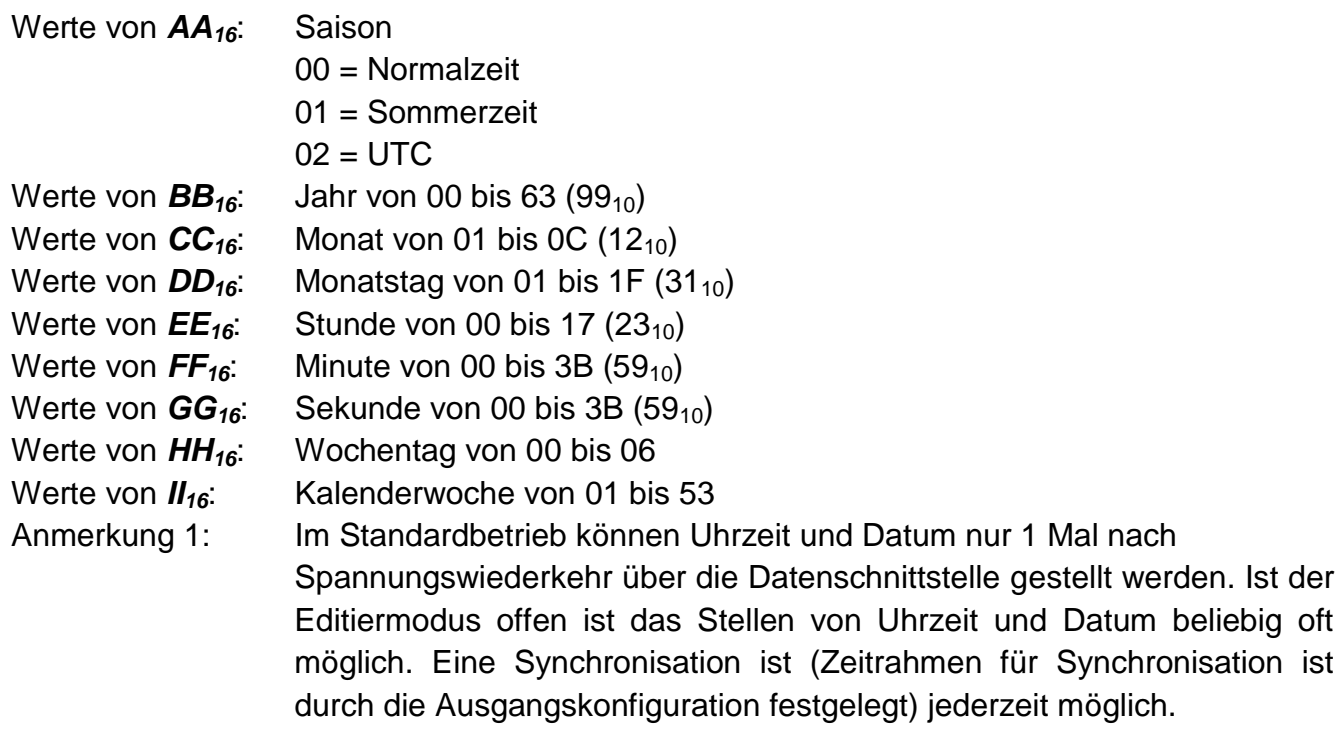

Beispiel für das Setzen von Uhrzeit und Datum.

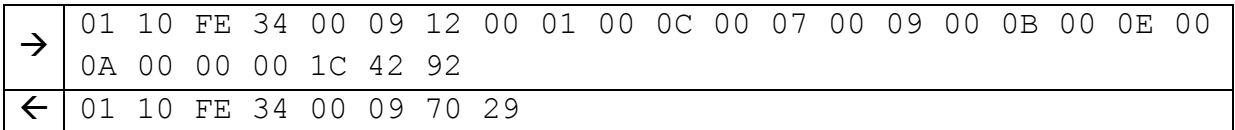

# **4.8 Sonstige Daten**

# **4.8.1 Betriebsstunden**

Bedeutung : Lesen der vollendeten Betriebsstunden

Zugriffsgruppe : Lesedaten

#### Syntax der Anfrage:

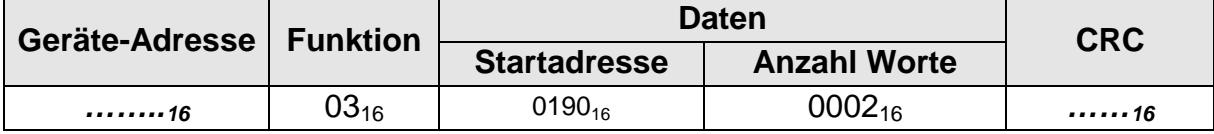

# Syntax der Antwort:

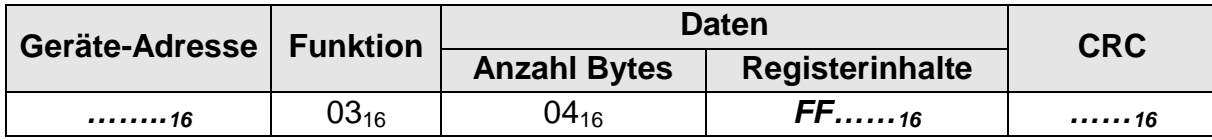

Parameter

*FF……16*: Enthält die Anzahl an vollendeten Betriebsstunden.

Beispiel für das Lesen der Betriebsstunden (8 Stunden).

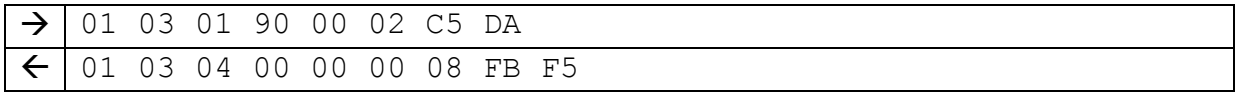

#### **4.8.2 Fehlerstatus**

Bedeutung : Lesen des Fehlerstatus

Zugriffsgruppe : Lesedaten

Syntax der Anfrage:

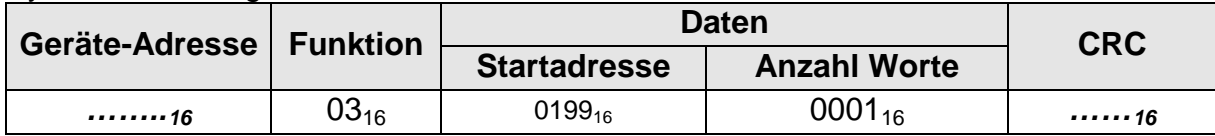

Syntax der Antwort:

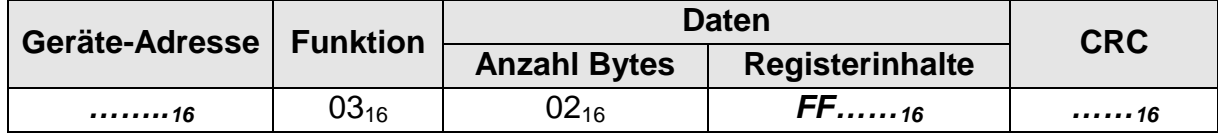

Parameter

*FF……16*: Enthält den Fehlerstatus.

- 01 → Fehler Quersumme Programmspeicher
- $02 \rightarrow$  Fehler Quersumme Paramterierdaten
- 04  $\rightarrow$  Fehler Quersumme Editierdaten
- 08  $\rightarrow$  Fehler Quersumme Messdaten
- 10 → Fehler Quersumme Abgleichdaten Messystem

Beispiel für das Lesen des Fehlerstatus 0010.

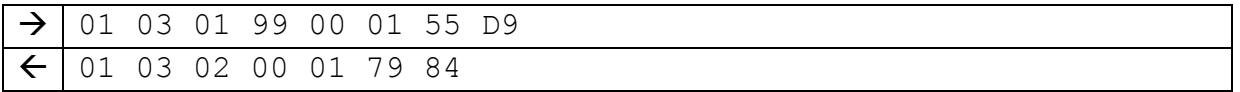

#### **4.8.3 Firmware Version**

Bedeutung : Lesen der Versionsbezeichnung der Firmware

Zugriffsgruppe : Lesedaten

#### Syntax der Anfrage:

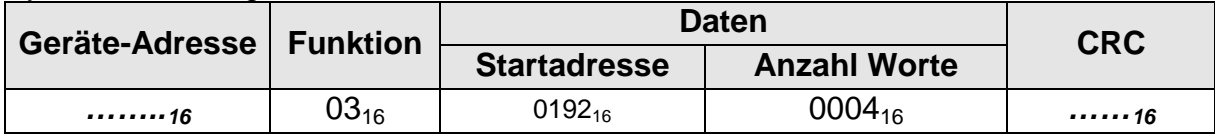

#### Syntax der Antwort:

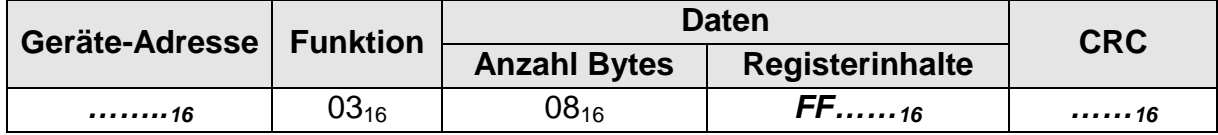

Parameter

*FF……16*: Enthält die Versionsbezeichnung der Firmware.

Beispiel für das Lesen der Versionsbezeichnung 10400000.

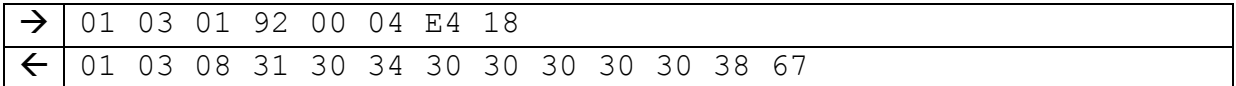

#### **4.8.4 Gesamtwandlerfaktor**

Bedeutung : Lesen des Gesamtwandlerfaktors (CTxVT)

Zugriffsgruppe : Lesedaten

# Syntax der Anfrage:

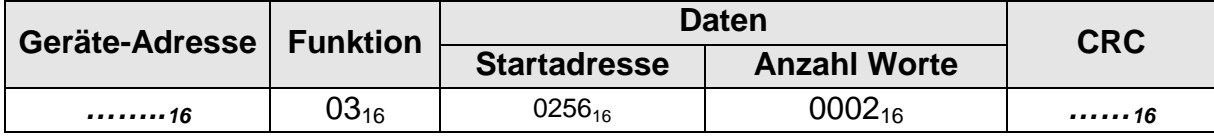

#### Syntax der Antwort:

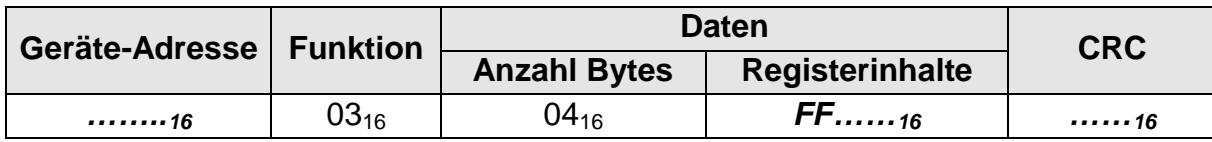

Parameter

*FF……16*: Enthält das Produkt aus Wandlerfaktor der Spannung und Wandlerfaktor des Stroms

Beispiel für das Lesen des Gesamtwandlerfaktors  $7B_{16}$  (123<sub>10</sub>).

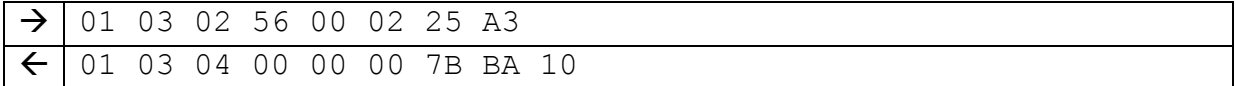

# **4.8.5 Prüfsummen**

Bedeutung : Lesen von Prüfsummen

Zugriffsgruppe : Lesedaten

Syntax der Anfrage:

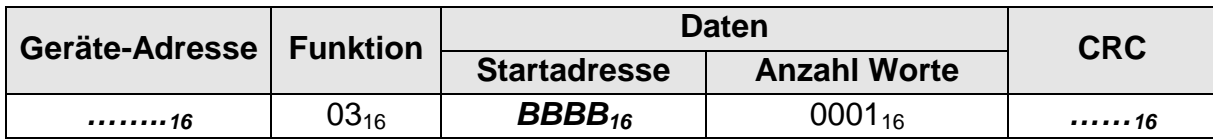

Syntax der Antwort:

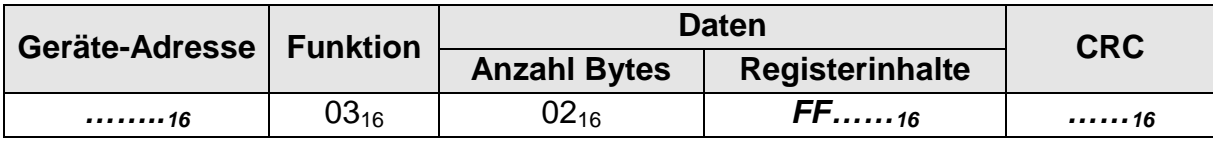

Parameter

*BBBB16*: In diesem Feld ist die Adresse der zu lesenden Prüfsumme anzugeben. Die Adressen sind in der *[Tabelle 4-4: Registeradressen](#page-48-0)* hinterlegt.

*FF……16*: Enthält den Wert der Prüfsumme.

Beispiel für das Lesen der Prüfsumme Programmspeicher 1234<sub>16</sub>.

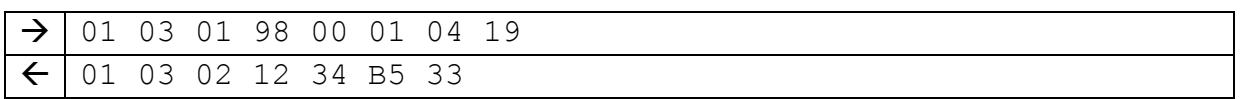

# **4.9 Anhang**

# **4.9.1 Fehlerbehebung**

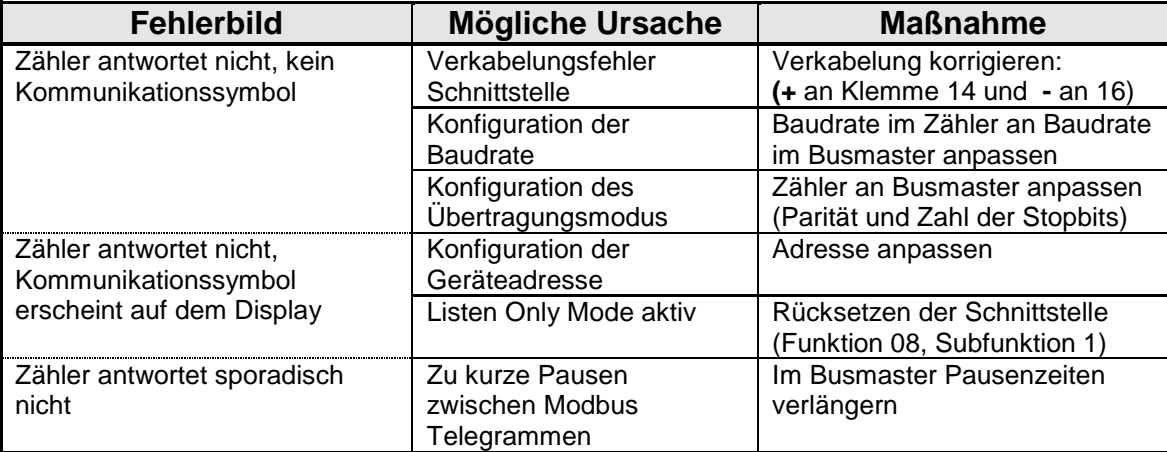

# **Tabelle 4-3: Fehlerbehebung**

# **4.9.2 Registeradressen**

<span id="page-45-2"></span><span id="page-45-1"></span><span id="page-45-0"></span>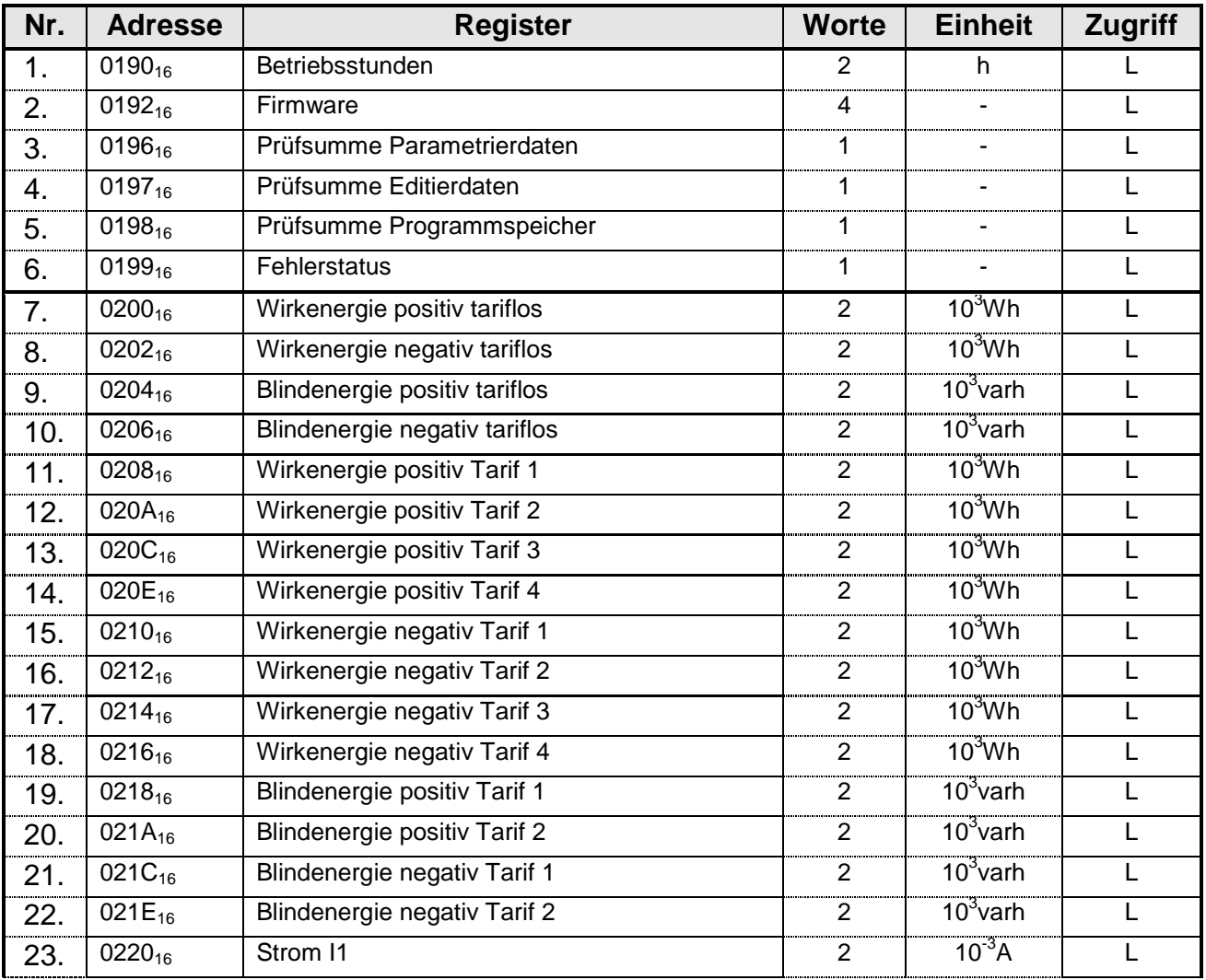

<span id="page-46-2"></span><span id="page-46-1"></span><span id="page-46-0"></span>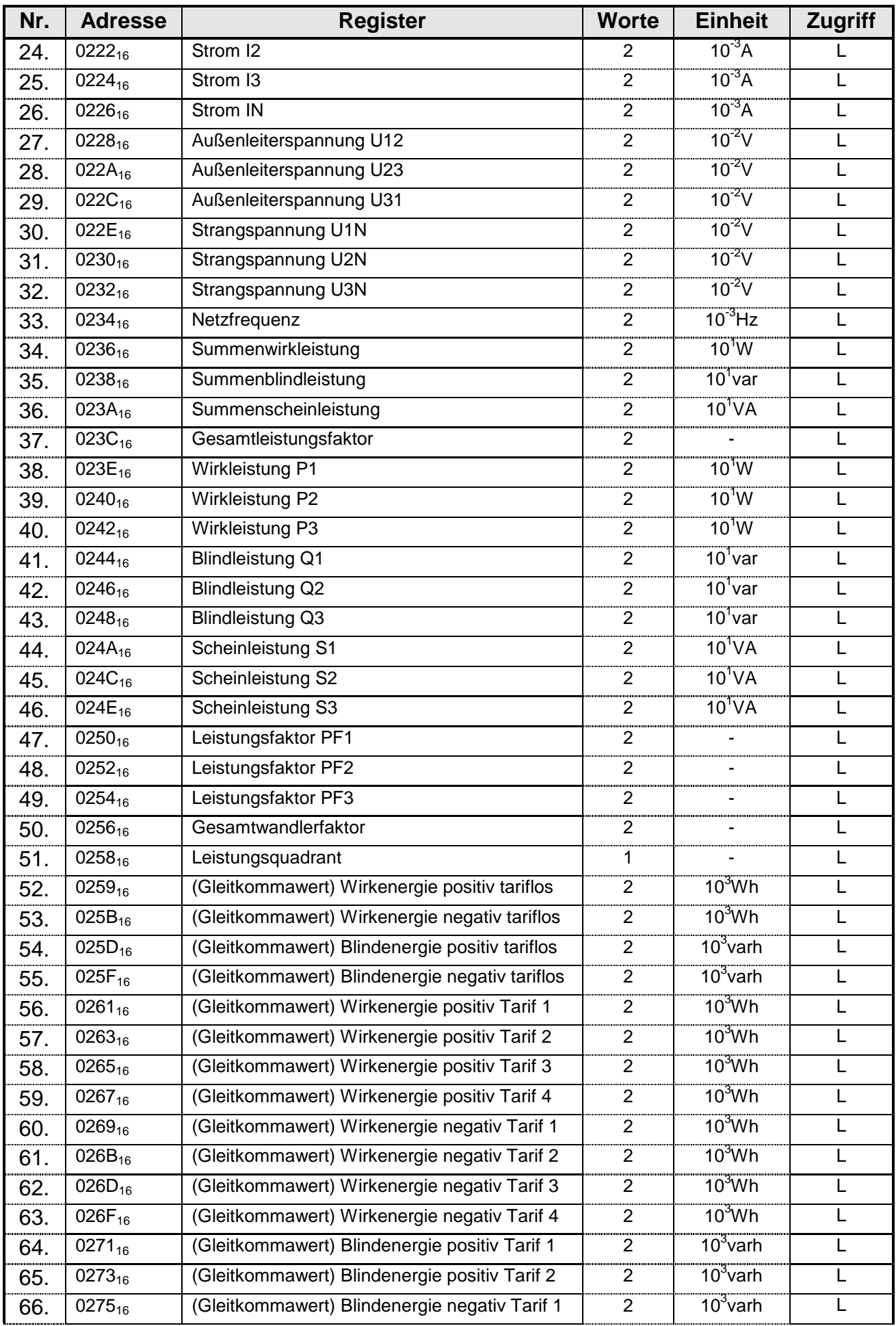

<span id="page-47-12"></span><span id="page-47-11"></span><span id="page-47-10"></span><span id="page-47-9"></span><span id="page-47-8"></span><span id="page-47-7"></span><span id="page-47-6"></span><span id="page-47-5"></span><span id="page-47-4"></span><span id="page-47-3"></span><span id="page-47-2"></span><span id="page-47-1"></span><span id="page-47-0"></span>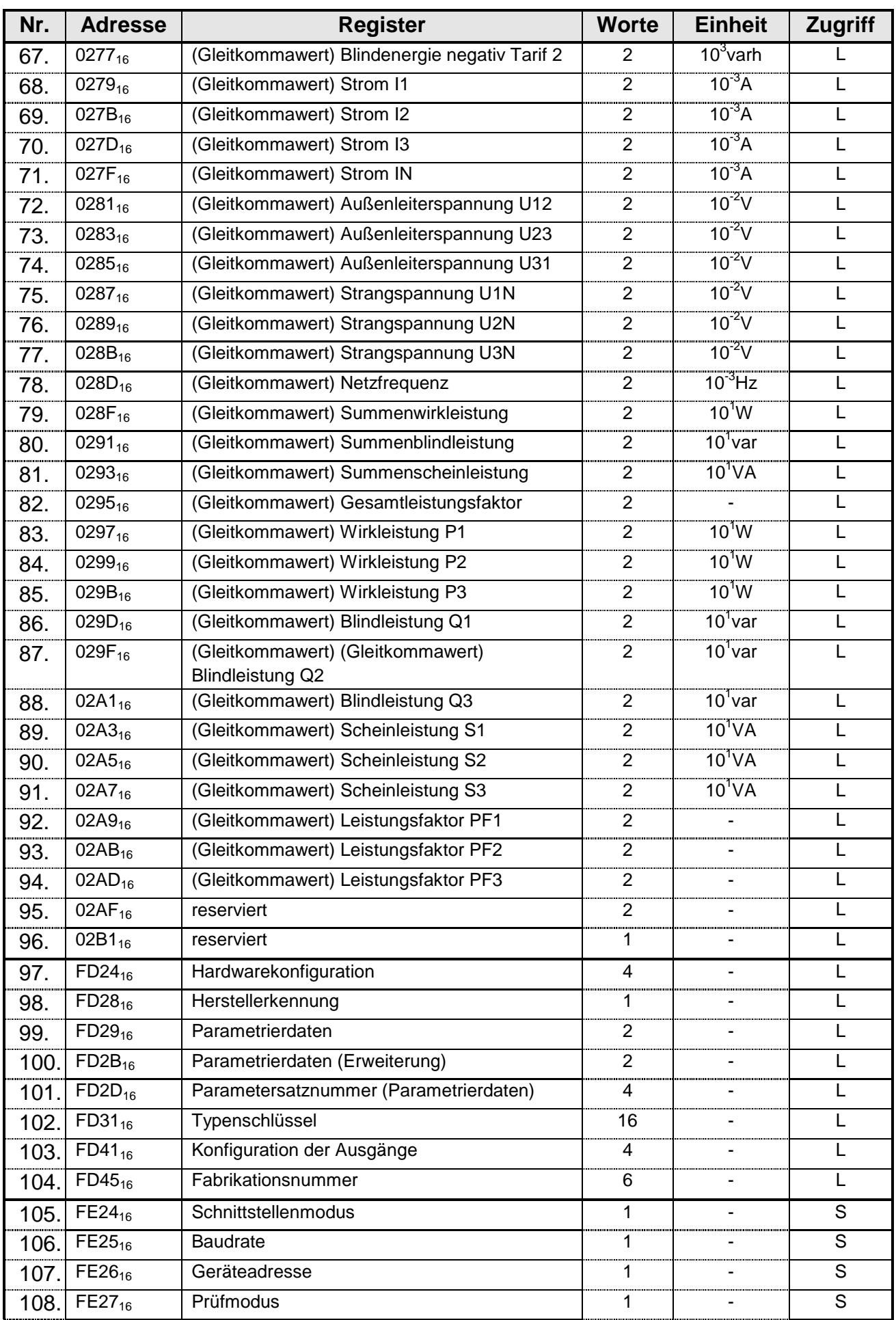

<span id="page-48-13"></span><span id="page-48-12"></span><span id="page-48-11"></span><span id="page-48-10"></span><span id="page-48-9"></span><span id="page-48-8"></span><span id="page-48-7"></span>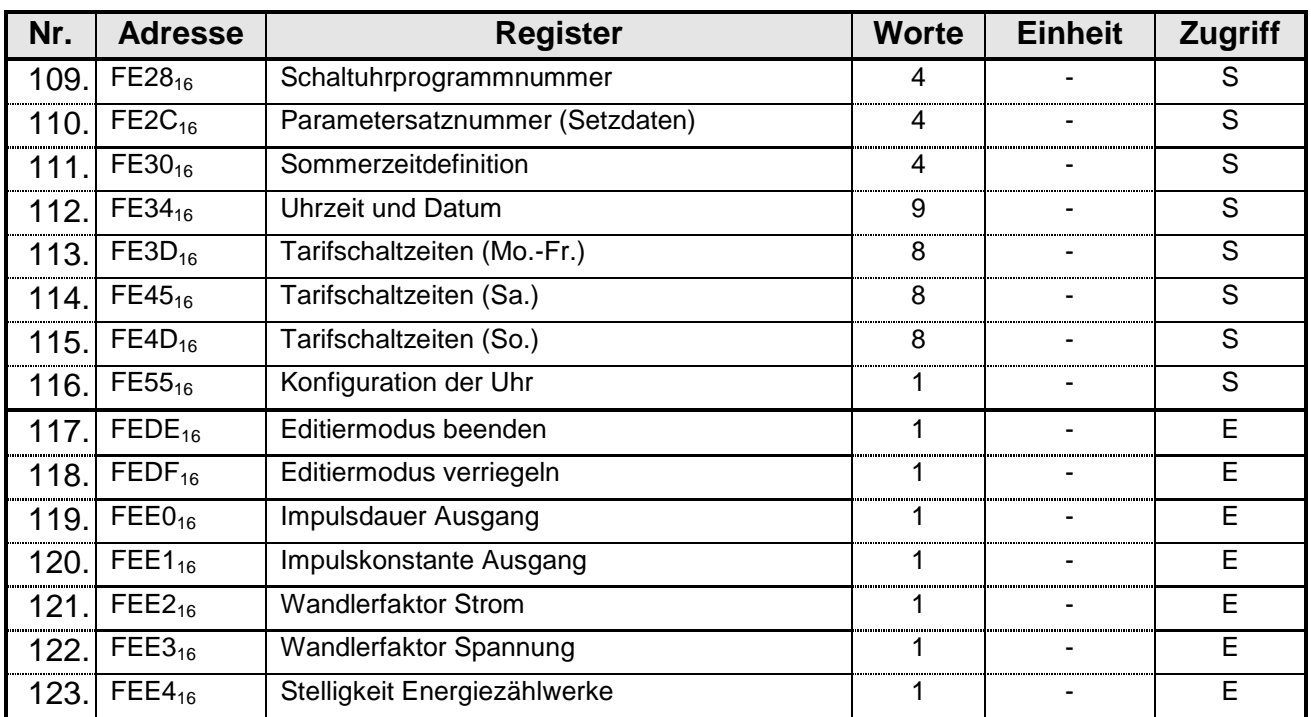

<span id="page-48-6"></span><span id="page-48-5"></span><span id="page-48-4"></span><span id="page-48-3"></span><span id="page-48-2"></span><span id="page-48-1"></span><span id="page-48-0"></span>**Tabelle 4-4: Registeradressen**